ФИО: Агафо**министер Ротво и на уки и вы**сшего образования российской федерации Должно**стедивачием полноственное автономное образовательное учреждение ВЫСШЕГО ОБРАЗОВАНИЯ** Уникальный программный ключ**«МОСКОВСКИЙ ПОЛИТЕХНИЧЕСКИЙ УНИВЕРСИТЕТ»** 2**4Be5Ok@APCKИЙ6ИНСТИЕГУТ:{ФИЛИА</mark>Л) MOCKOBCKOГО ПОЛИТЕХНИЧЕСКОГО УНИВЕРСИТЕТА** Дата подписания: 05.05.2024 22:03:29

## **Кафедра информационных технологий и систем управления**

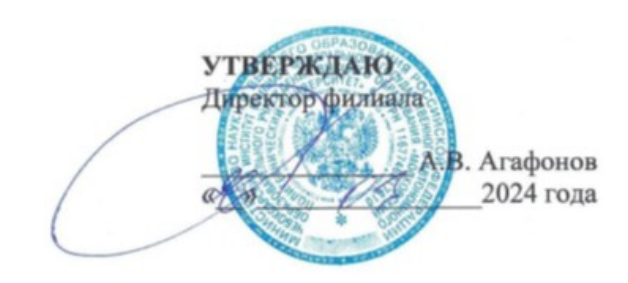

# **РАБОЧАЯ ПРОГРАММА ДИСЦИПЛИНЫ**

**«Проектирование интерфейсов информационных систем»**

(наименование дисциплины)

Специальность **09.03.02 – «Информационные системы и технологии» (код и наименование направления подготовки)** Специализация **Информационные технологии в медиаиндустрии и дизайне (наименование профиля подготовки)** Квалификация выпускника **бакалавр** Форма обучения **очная, заочная**

Рабочая программа дисциплины разработана в соответствии со следующей документацией:

- федеральным государственным образовательным стандартом высшего образования - бакалавриат по направлению подготовки 09.03.02 – Информационные системы и технологии, утвержденный приказом Министерства науки и высшего образования Российской Федерации № 926 от 19 сентября 2017 г. зарегистрированный в Минюсте 12 октября 2017 года, рег. номер 48535 (далее – ФГОС ВО);

- приказом Минобрнауки России от 05.04.2017 № 301 «Об утверждении Порядка организации и осуществления образовательной деятельности по образовательным программам высшего образования – программам бакалавриата, программам специалитета, программам магистратуры»;

- Учебным планом (очной, заочной форм обучения) по направлению подготовки 09.03.02«Информационные системы и технологии».

Рабочая программа дисциплины включает в себя оценочные материалы для проведения текущего контроля успеваемости и промежуточной аттестации по дисциплине (п. 8 Фонд оценочных средств для проведения текущего контроля успеваемости, промежуточной аттестации по итогам освоения дисциплины).

Автор: Александрова Ирина Николаевна, старший преподаватель кафедры информационных технологий и систем управления.

Программа одобрена на заседании кафедры ИТСУ (протокол № 8 от 16.03.2024).

#### **1. Перечень планируемых результатов обучения по дисциплине, соотнесенных с планируемыми результатами освоения образовательной программы (Цели освоения дисциплины)**

1.1. Целью освоения дисциплины «Проектирование интерфейсов информационных систем» является формирование фундаментальных знаний основ пользовательских интерфейсов и технологии проектирования интерфейсов информационных систем.

Задачами освоения дисциплины «Проектирование интерфейсов информационных систем» являются: изучение видов интерфейса информационных систем; освоение технологии проектирования пользовательских интерфейсов; изучение технологии адаптивного дизайна. освоение методик тестирования интерфейса.

1.2. Области профессиональной деятельности и(или) сферы профессиональной деятельности, в которых выпускники, освоившие программу, могут осуществлять профессиональную деятельность:

06 Связь, информационные и коммуникационные технологии (в сфере исследования, разработки, внедрения и сопровождения информационных технологий и систем).

1.3. К основным задачам изучения дисциплины относится подготовка обучающихся к выполнению трудовых функций в соответствии с профессиональными стандартами:

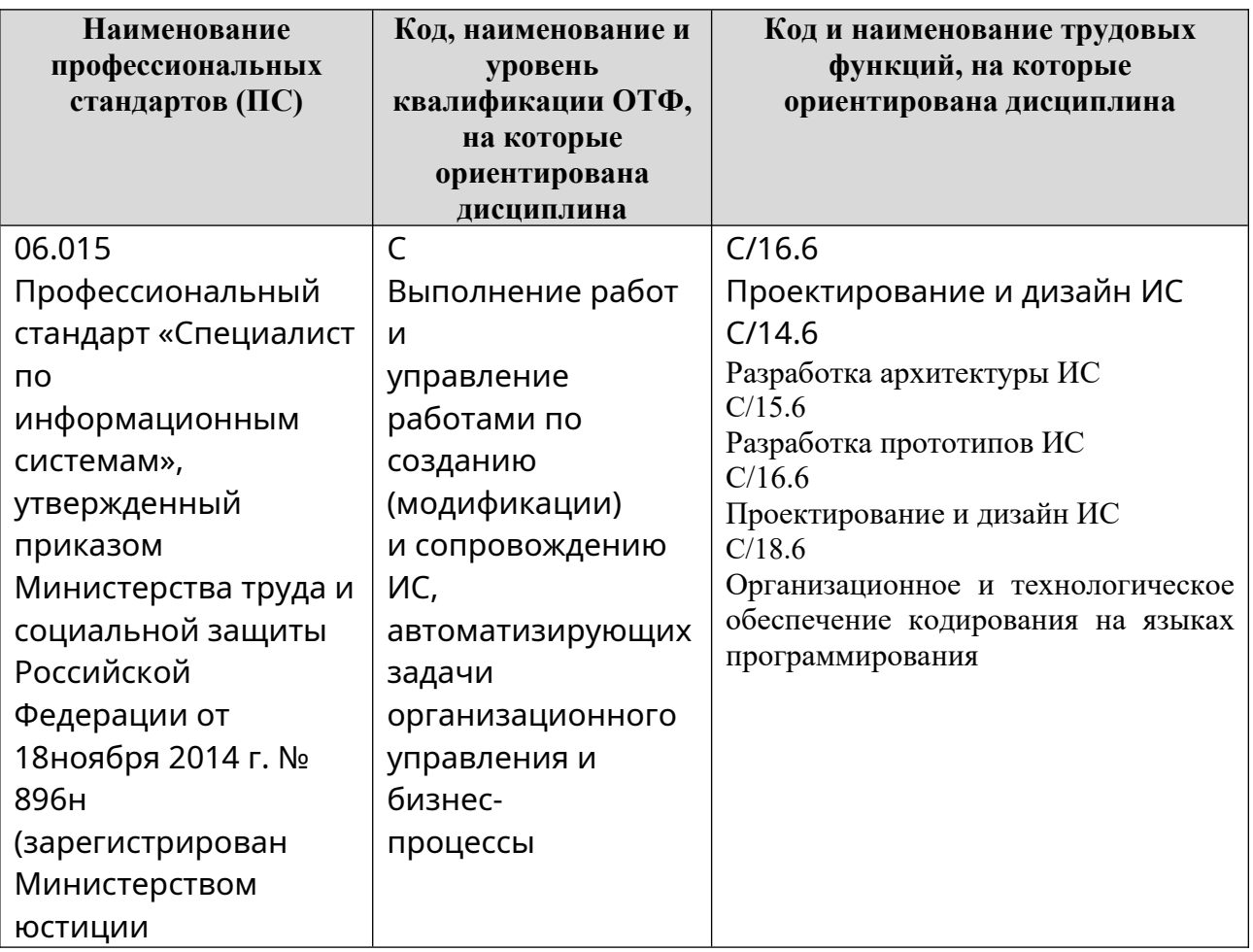

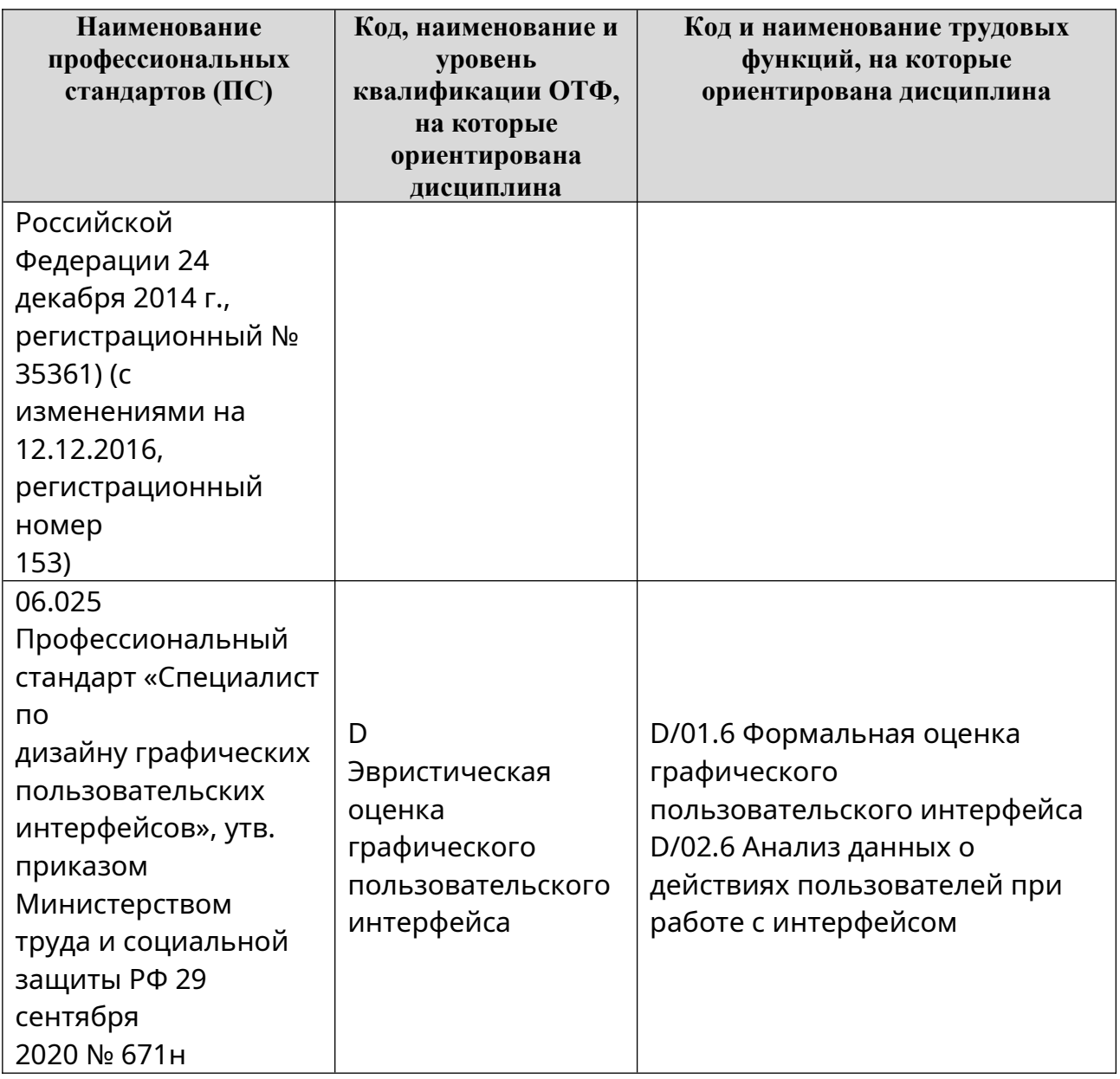

1.4. Компетенции обучающегося, формируемые в результате освоения дисциплины

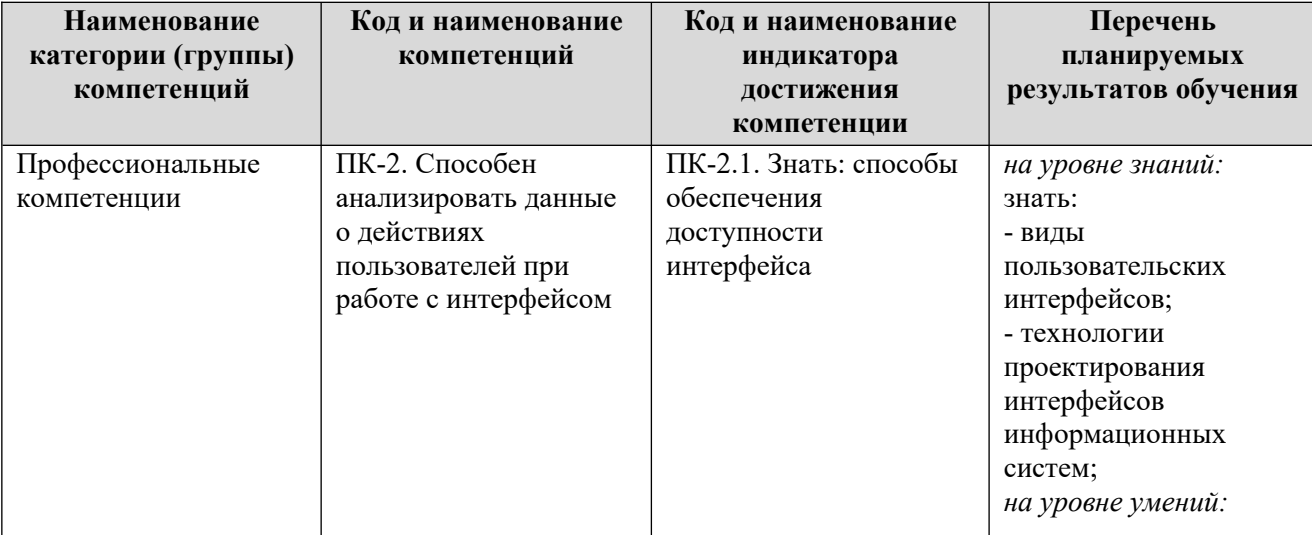

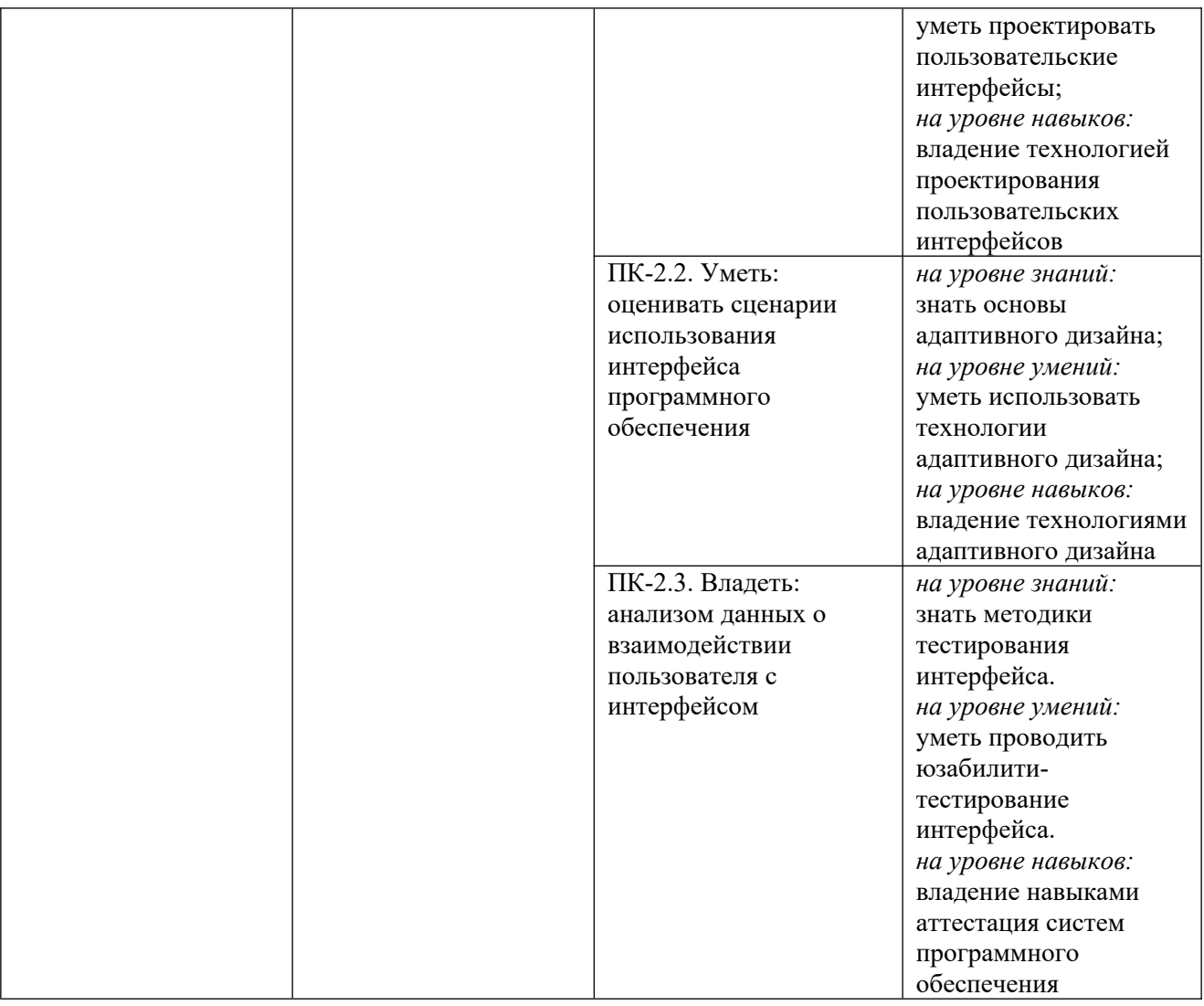

#### **2. Место дисциплины в структуре ОПОП**

Дисциплина «Проектирование интерфейсов информационных систем» реализуется в рамках вариативной части Блока 1 «Дисциплины (модуля)» программы бакалавриата.

Дисциплина преподается обучающимся по очной форме обучения в 5-м семестре, по заочной форме обучения в 6-м семестре.

Дисциплина «Проектирование интерфейсов информационных систем» является промежуточным этапом формирования компетенций ПК-2 процессе освоения ОПОП.

Дисциплина «Проектирование интерфейсов информационных систем» основывается на знаниях, умениях и навыках, приобретенных при изучении дисциплин: «UX/UI-дизайн», «SMM-технологии» и является предшествующей для изучения дисциплин: учебная практика, производственная практика, государственной итоговой аттестации, выполнение выпускной квалификационной работы.

Формой промежуточной аттестации знаний обучаемых по очной форме обучения является зачет в 5-м семестре и по заочной форме зачет в 6 семестре.

#### **3. Объем дисциплины**

Общая трудоемкость дисциплины составляет 3 зачетных единицы (108 академических часов), в том числе

#### **очная форма обучения:**

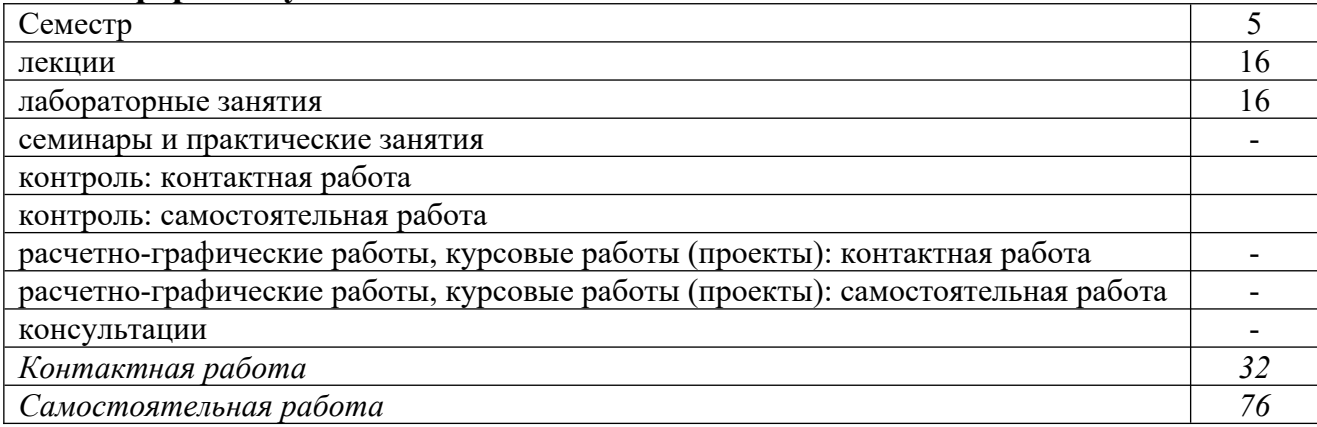

Вид промежуточной аттестации (форма контроля): зачет

## **заочная форма обучения:**

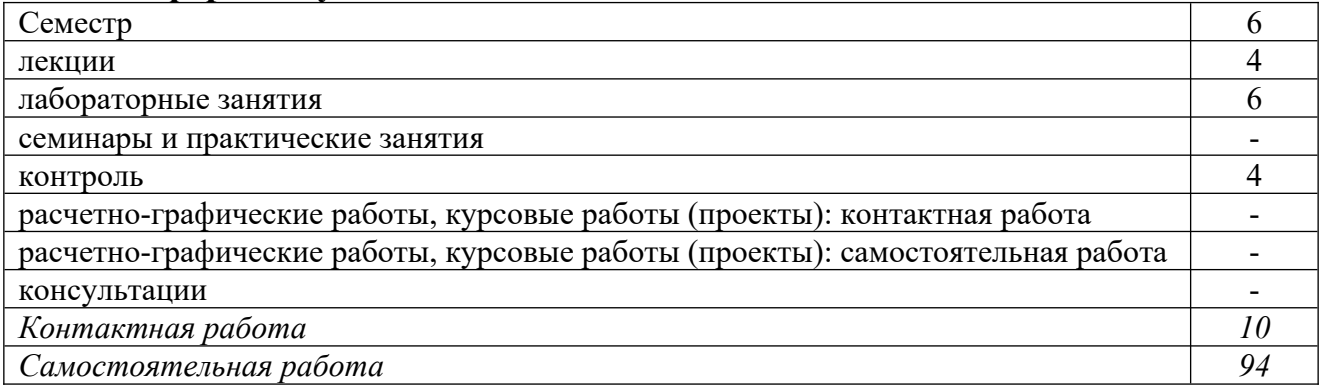

Вид промежуточной аттестации (форма контроля): зачет

### **4. Содержание дисциплины, структурированное по темам (разделам)**

Очная форма обучения

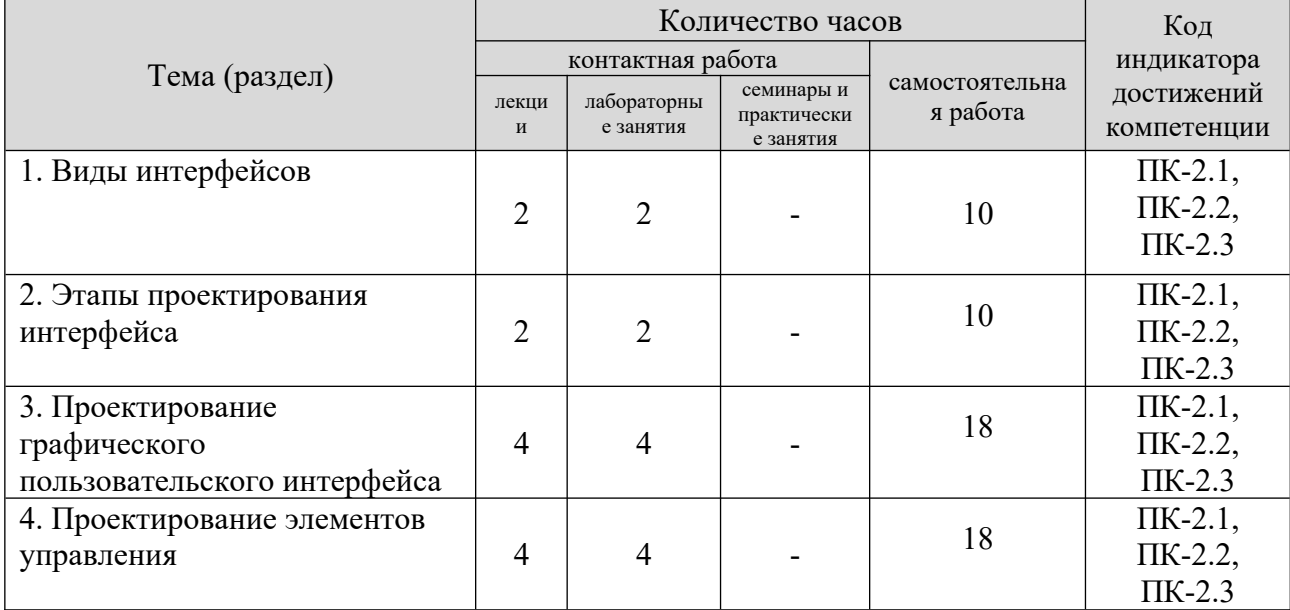

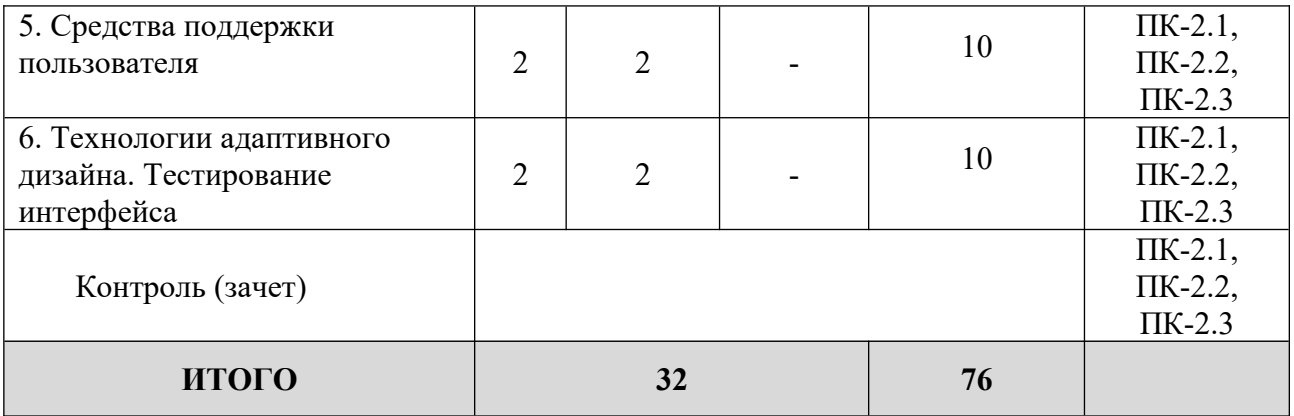

#### **Заочная форма обучения**

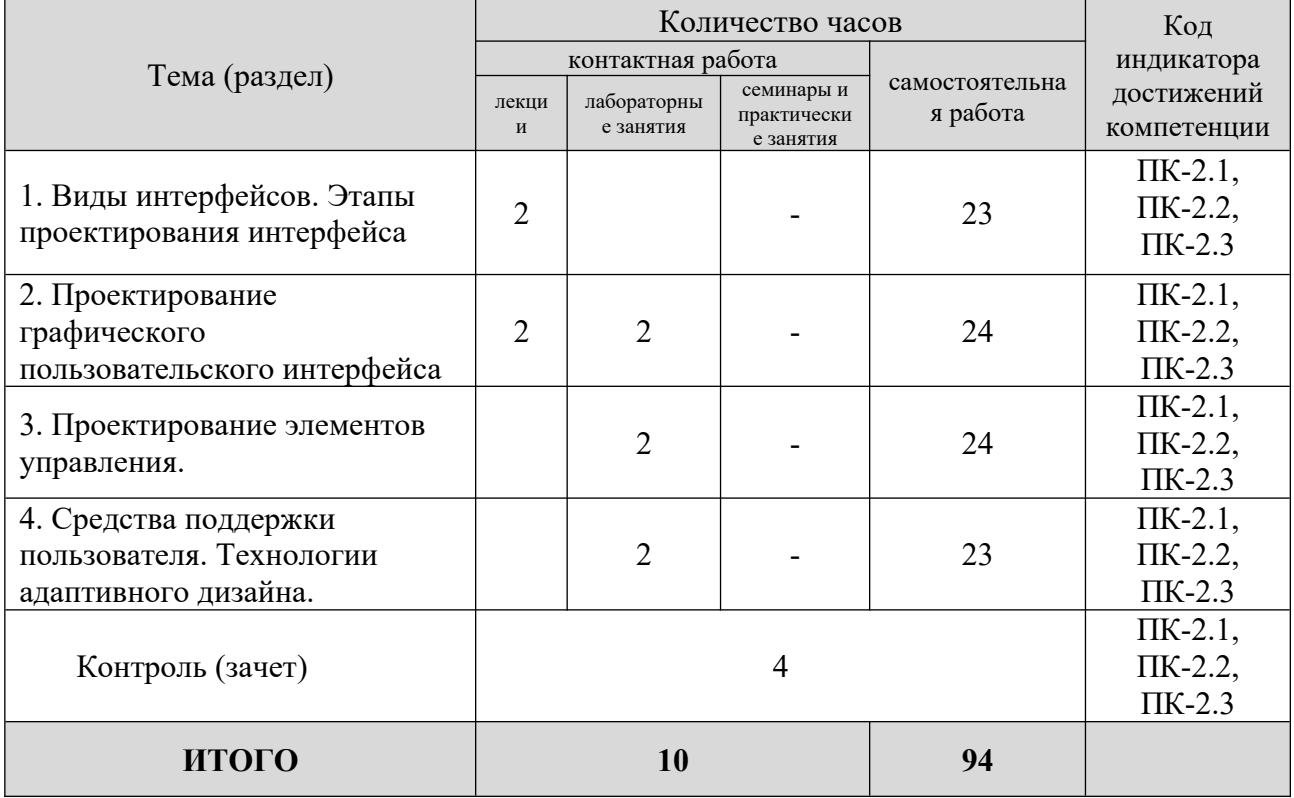

#### **5. Образовательные технологии, применяемые при освоении дисциплины**

Методика преподавания дисциплины и реализация компетентностного подхода в изложении и восприятии материала предусматривает использование следующих активных и интерактивных форм проведения групповых, индивидуальных, аудиторных занятий в сочетании с внеаудиторной работой с целью формирования и развития профессиональных навыков, обучающихся: устный опрос, доклад, тест, лабораторные работы.

Устный опрос – метод контроля, позволяющий не только опрашивать и контролировать знания учащихся, но и сразу же поправлять, повторять и закреплять знания, умения и навыки. При устном опросе устанавливается непосредственный контакт между преподавателем и обучающимся, в процессе которого преподаватель получает широкие возможности для изучения индивидуальных особенностей усвоения студентами учебного материала.

Под докладом понимается вид краткого, но информативного сообщения о сути рассматриваемого вопроса, различных мнениях об изучаемом предмете. Это проверка знаний исследователя в конкретной теме, способности самостоятельно проводить анализы и объяснять полученные им результаты.

Тест – это инструмент, предназначенный для измерения обученности обучающихся, и состоящий из системы тестовых заданий, стандартизованной процедуры проведения, обработки и анализа результатов.

Отчет – форма письменного контроля, позволяющая оценить и обобщить знания, умения и навыки, приобретенные обучающимися за время выполнения лабораторных работ и практических заданий.

Под лабораторной работой понимается практическое учебное занятие, проводимое для изучения и исследования характеристик заданного объекта и организуемое по правилам научно-экспериментального исследования (опыта, наблюдения, моделирования) с применением специального оборудования (лабораторных, технологических, измерительных установок, стендов). Проведение лабораторных работ делает учебный процесс более интересным, повышает качество обучения, усиливает практическую направленность преподавателя, способствует развитию познавательной активности у обучаемых, их логического мышления и творческой самостоятельности.

Практическое задание – это практическая подготовка, реализующаяся путем проведения практических занятий, предусматривающих участие обучающихся в выполнении отдельных элементов работ, связанных с будущей профессиональной деятельностью.

#### **6. Практическая подготовка**

Практическая подготовка реализуется путем проведения практических занятий, предусматривающих участие обучающихся в выполнении отдельных элементов работ, связанных с будущей профессиональной деятельностью. Объем занятий в форме практической подготовки составляет 2 часа по очной форме обучения и 2 часа по заочной форме обучения.

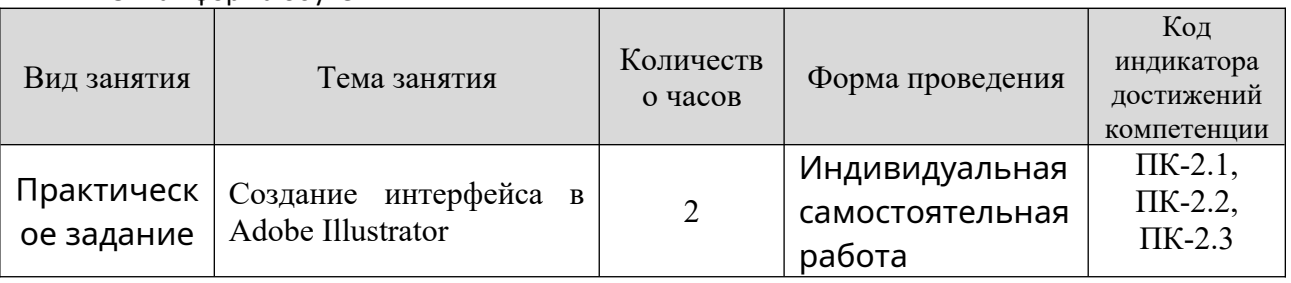

Очная форма обучения

#### **Зао**чная форма обучения

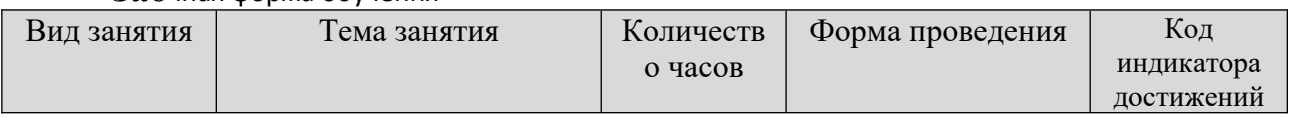

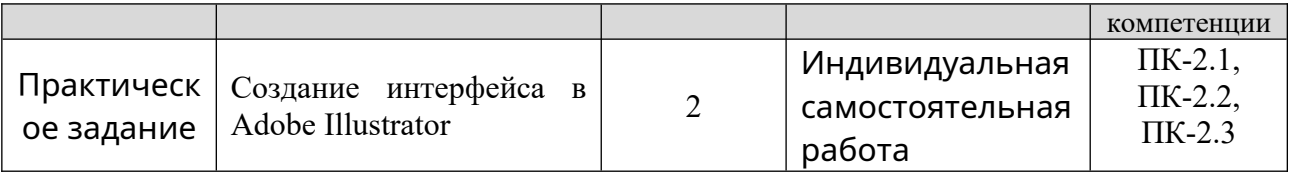

#### **7. Учебно-методическое обеспечение самостоятельной работы студентов**

Самостоятельная работа студентов предусмотрена учебным планом по дисциплине в объеме 76 часов по очной форме обучения и 94 часов по заочной форме обучения. Самостоятельная работа реализуется в рамках программы освоения дисциплины в следующих формах:

- работа с конспектом лекции;

- работа над учебным материалом литературных источников;
- поиск информации в сети «Интернет»;
- подготовка доклада;
- выполнение теста;
- подготовка к зачету.

Самостоятельная работа проводится с целью: выявления оптимальных конструктивных решений и параметров, определения наиболее эффективных режимов эксплуатации, стратегии текущего технического обслуживания и ремонтов; углубления и расширения теоретических знаний студентов; формирования умений использовать нормативную, справочную документацию, учебную и специальную литературу; развития познавательных способностей и активности обучающихся: самостоятельности, ответственности, организованности; формирования профессиональных компетенций; развитию исследовательских умений студентов.

Формы и виды самостоятельной работы студентов: чтение основной и дополнительной литературы – самостоятельное изучение материала по рекомендуемым литературным источникам; работа с библиотечным каталогом, самостоятельный подбор необходимой литературы; работа со справочником; поиск необходимой информации в сети Интернет; конспектирование источников; подготовка к различным формам текущей и промежуточной аттестации; выполнение домашних контрольных работ; самостоятельное выполнение практических заданий репродуктивного типа (ответы на вопросы, задачи, тесты).

Технология организации самостоятельной работы обучающихся включает использование информационных и материально-технических ресурсов образовательного учреждения: библиотеку с читальным залом, компьютерные классы с возможностью работы в Интернет; аудитории (классы) для консультационной деятельности.

Перед выполнением обучающимися внеаудиторной самостоятельной работы преподаватель проводит консультирование по выполнению задания, который включает цель задания, его содержания, сроки выполнения, ориентировочный объем работы, основные требования к результатам работы, критерии оценки. Во время выполнения обучающимися внеаудиторной

самостоятельной работы и при необходимости преподаватель может проводить индивидуальные и групповые консультации.

Самостоятельная работа может осуществляться индивидуально или группами обучающихся в зависимости от цели, объема, конкретной тематики самостоятельной работы, уровня сложности, уровня умений обучающихся.

Контроль самостоятельной работы студентов предусматривает: соотнесение содержания контроля с целями обучения; объективность контроля; валидность контроля (соответствие предъявляемых заданий тому, что предполагается проверить); дифференциацию контрольно-измерительных материалов.

Формы контроля самостоятельной работы: просмотр и проверка выполнения самостоятельной работы преподавателем; организация самопроверки, взаимопроверки выполненного задания в группе; обсуждение результатов выполненной работы на занятии; проведение устного опроса.

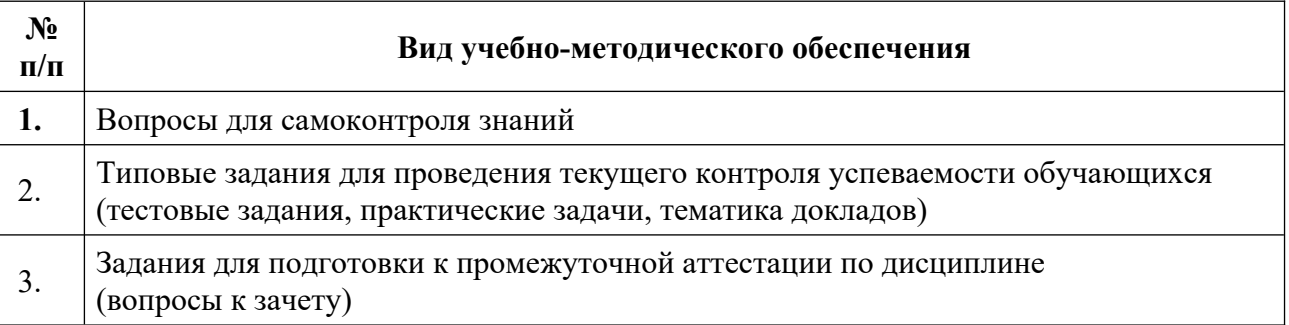

## **8. Фонд оценочных средств для проведения текущего контроля успеваемости, промежуточной аттестации по итогам освоения дисциплины**

#### **8.1. Паспорт фонда оценочных средств**

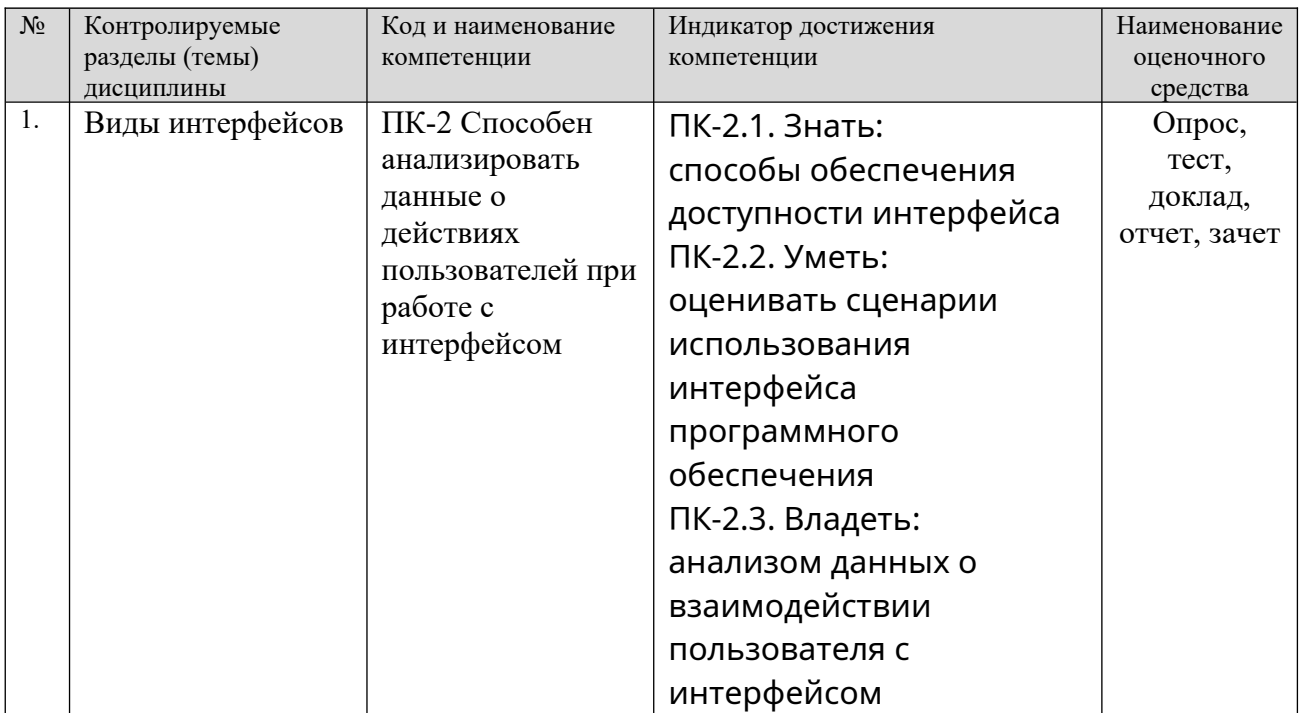

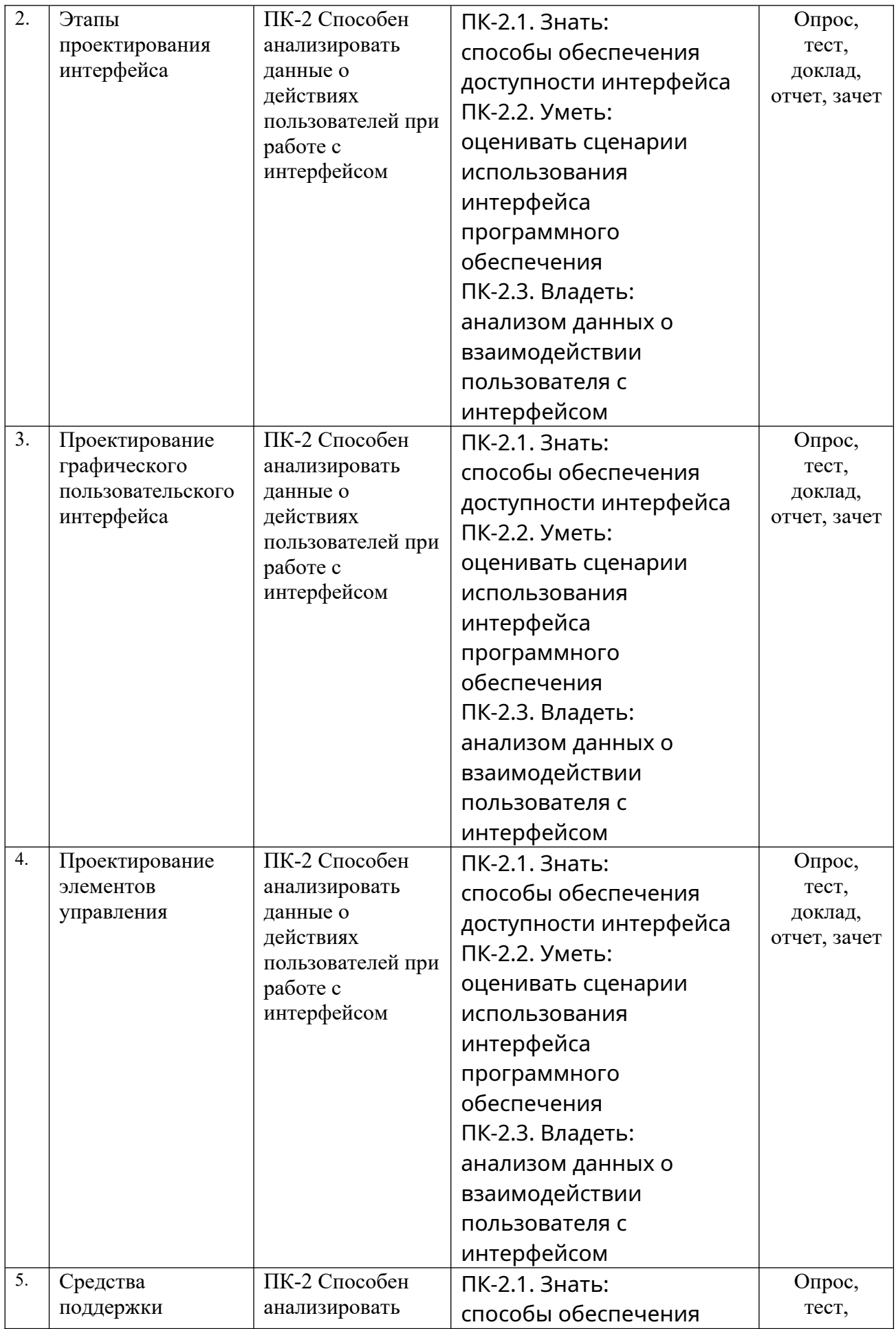

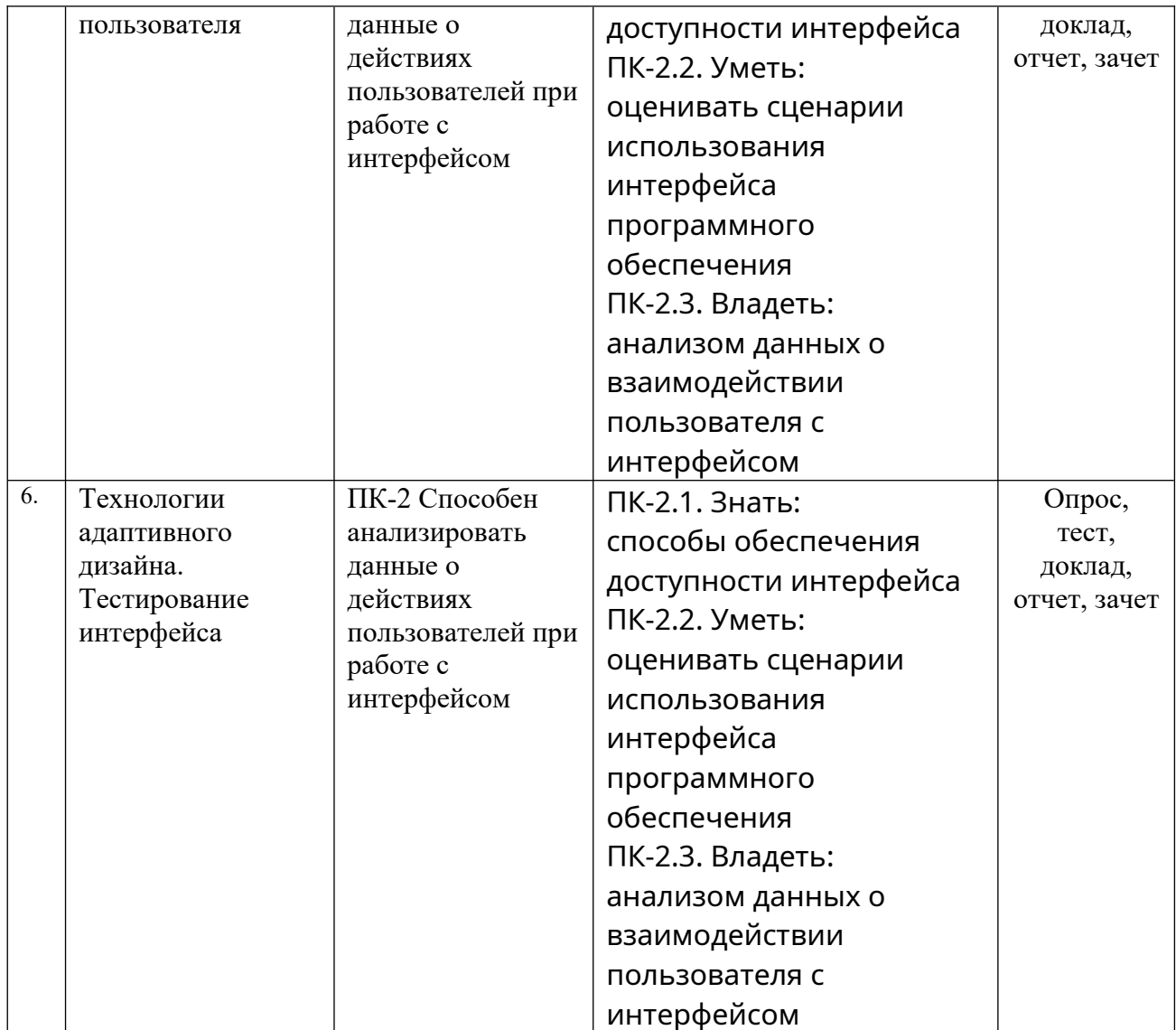

**Этапы формирования компетенций в процессе освоения ОПОП** прямо связаны с местом дисциплин в образовательной программе. Каждый этап формирования компетенции, характеризуется определенными знаниями, умениями и навыками и (или) опытом профессиональной деятельности, которые оцениваются в процессе текущего контроля успеваемости, промежуточной аттестации по дисциплине (практике) и в процессе итоговой аттестации.

Дисциплина «Проектирование интерфейсов информационных систем» является промежуточным этапом комплекса дисциплин, в ходе изучения которых у студентов формируются компетенция ПК-2.

Формирования компетенции ПК-2 начинается с изучения дисциплины «UX/UI-дизайн», «SMM-технологии».

Завершается работа по формированию у студентов указанных компетенций в ходе учебной практики, производственной практики, государственной итоговой аттестации, выполнении выпускной квалификационной работы.

Итоговая оценка сформированности компетенций ПК-2 определяется в подготовке и сдаче государственного экзамена, в выполнении и защите выпускной квалификационной работы.

#### **В процессе изучения дисциплины, компетенции также формируются поэтапно.**

Основными этапами формирования ПК-2 при изучении дисциплины «Проектирование интерфейсов информационных систем» является последовательное изучение содержательно связанных между собой тем учебных занятий. Изучение каждой темы предполагает овладение студентами необходимыми дескрипторами (составляющими) компетенций. Для оценки уровня сформированности компетенций в процессе изучения дисциплины предусмотрено проведение текущего контроля успеваемости по темам (разделам) дисциплины и промежуточной аттестации по дисциплине – экзамен.

**8.2. Контрольные задания и материалы, необходимые для оценки знаний, умений и навыков и (или) опыта деятельности, характеризующих этапы формирования компетенций в процессе освоения образовательной программы**

**8.2.1. Контрольные вопросы по темам (разделам) для опроса на занятиях**

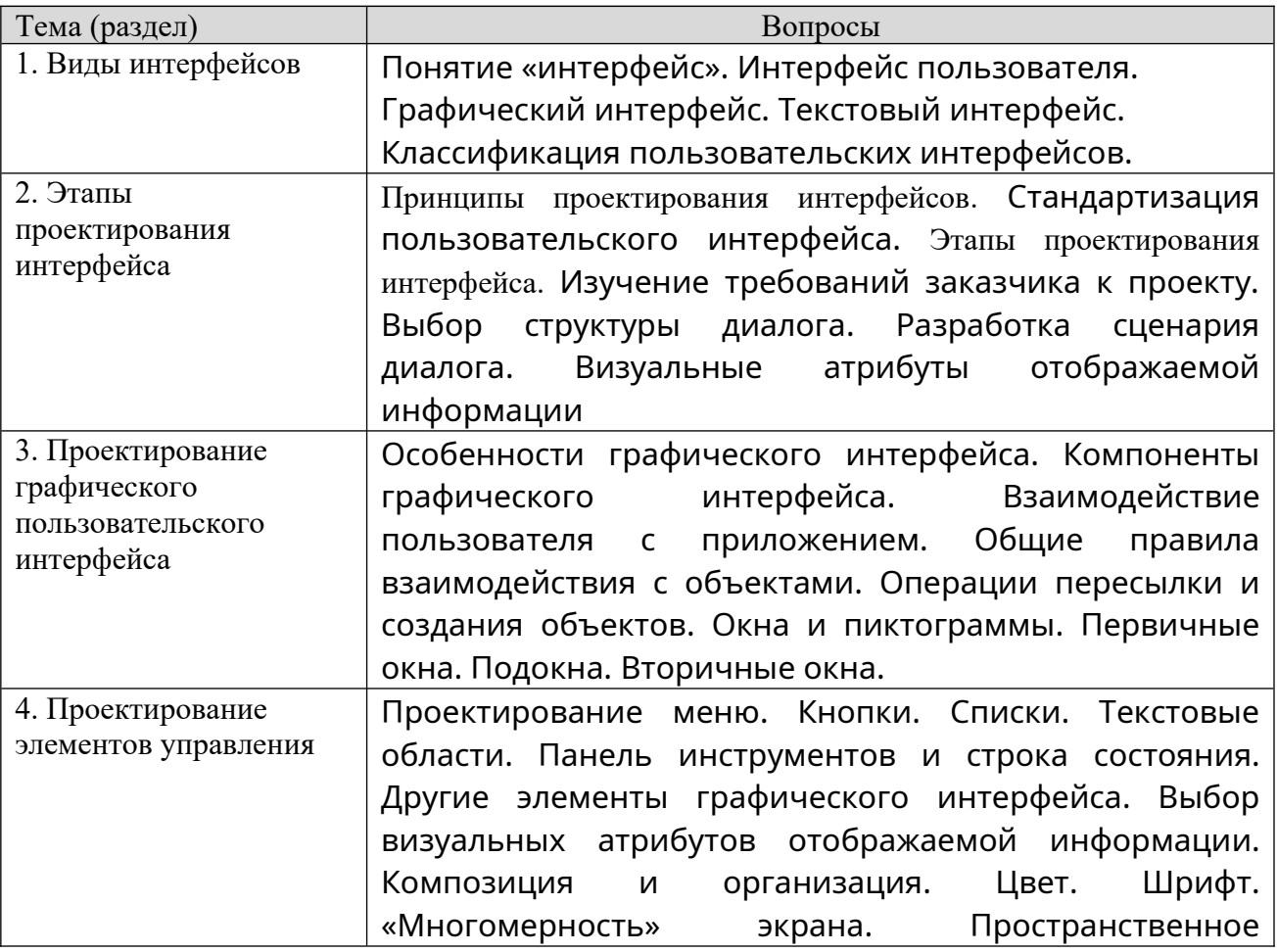

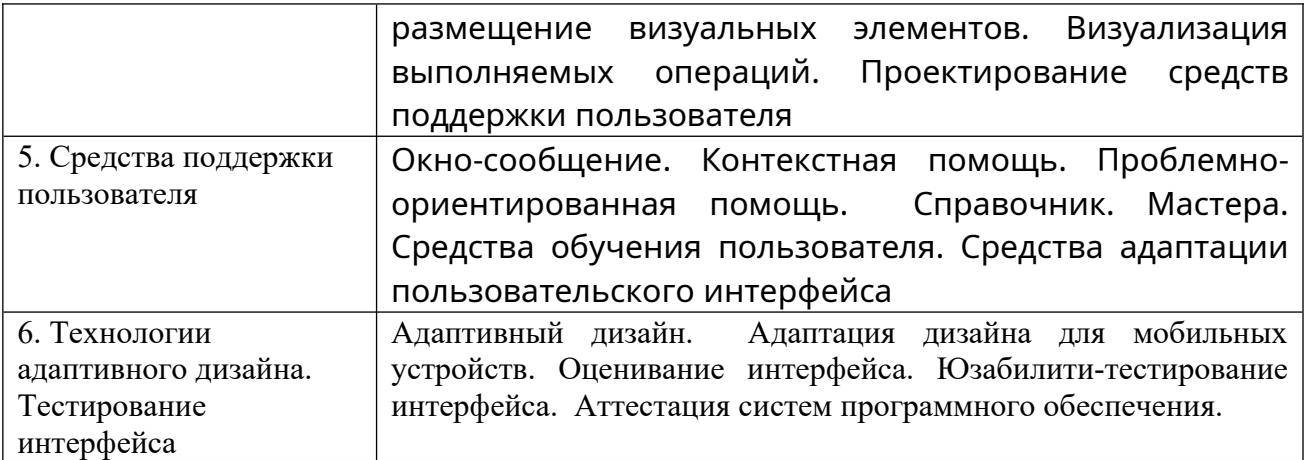

#### **Шкала оценивания ответов на вопросы**

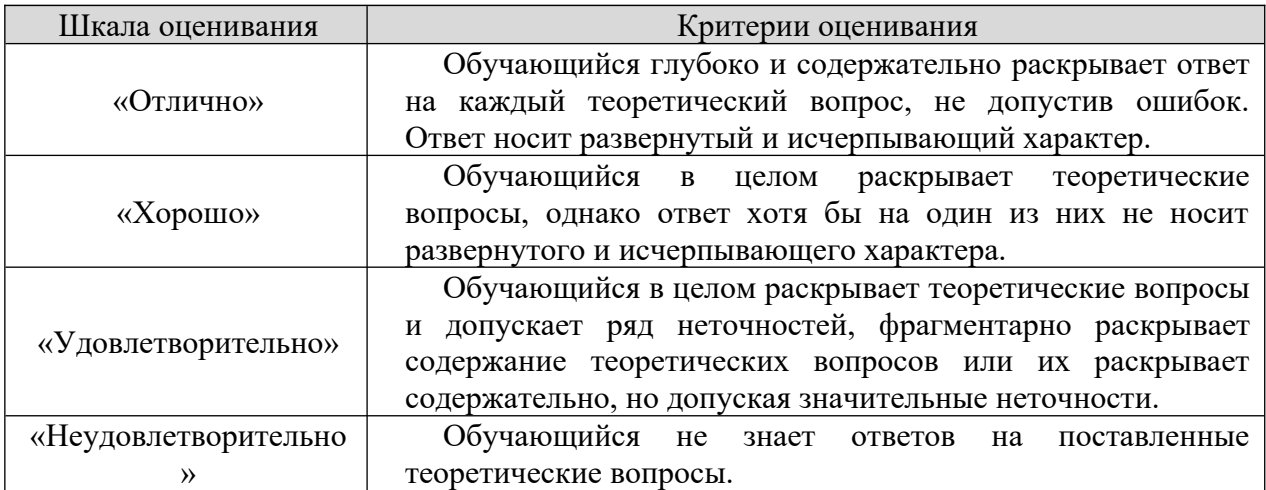

#### **8.2.2. Темы для докладов**

- 1. Свойства пользовательского интерфейса.
- 2. Сравнение пользовательских интерфейсов.
- 3. Программный интерфейс.
- 4. Аппаратный интерфейс.
- 5. Интерфейс передачи данных.
- 6. Объектный подход к проектированию интерфейса.
- 7. Многодокументный интерфейс
- 8. Выбор модели окна в пользовательском интерфейсе
- 9. Модифицируемое дерево в пользовательском интерфейсе
- 10. «Многомерность» экрана в пользовательском интерфейсе
- 11. Дискретное текстовое поле в пользовательском интерфейсе
- 12. Статические текстовые области
- 13. Панель инструментов и строка состояния
- 14. Группирующий блoк в пользовательском интерфейсе
- 15. Этикетка вкладки в пользовательском интерфейсе
- 16. Полосы прокрутки в пользовательском интерфейсе
- 17. Ползунковый регулятор в пользовательском интерфейсе
- 18. Индикатор состояния процесса в пользовательском интерфейсе
- 19. Окно-сообщение в пользовательском интерфейсе
- 20. Текстовые поля в пользовательском интерфейсе

## Шкала оценивания

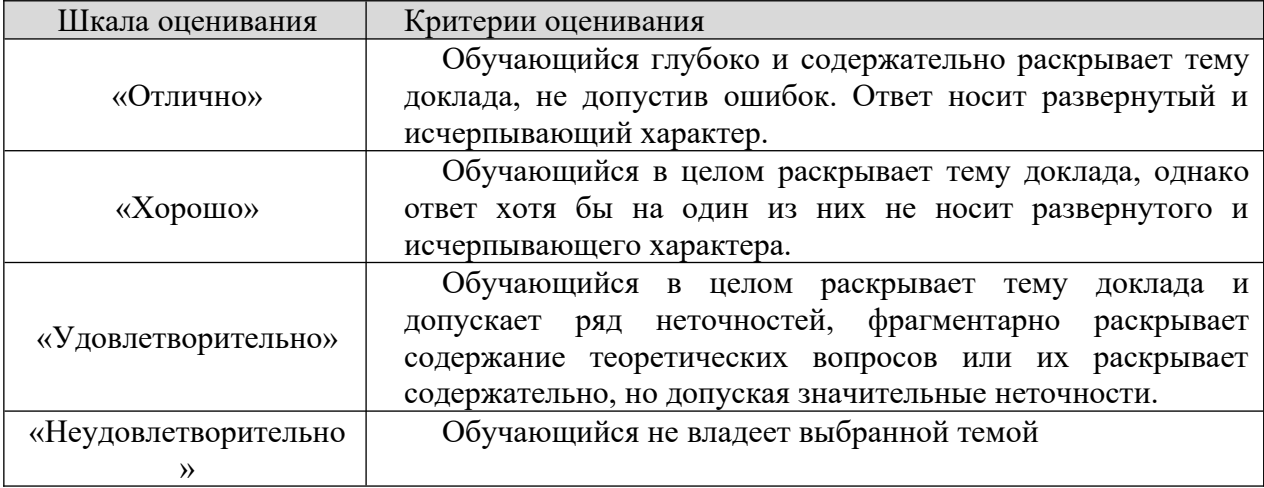

#### **8.2.3. Оценочные средства остаточных знаний (тест)**

- 1. В виде чего задаются команды через командный интерфейс:
	- а) комбинации символов
	- б) движения пользователя
	- в) голосовые сообщения
- 2. Как называется совокупность средств и правил взаимодействия человека и компьютера:
	- а) приложение
	- б) пользовательский интерфейс
	- в) объектный интерфейс
- 3. Какое слово пропущено в переводе на русский язык аббревиатуры SILK:
	- Речь, образ, язык, …:
	- а) визуализация
	- б) наука
	- в) знание
- 4. Какой вид пользовательского интерфейса сейчас наиболее распространён: а) WIMP-интерфейс
	-
	- б) командный
	- в) биометрический
- 5. Какая разновидность пользовательского интерфейса появилась позже всех:
	- а) графический
	- б) Командный
	- в) SILK

6. Какой тип интерфейса позволяет проводить идентификацию пользователя по отпечаткам пальцев:

а) интерфейс командной строки

б) на основе биометрической технологии

в) речевой интерфейс

7. Интерфейс, в котором команды подаются голосом путем проговаривания специальных слов, называется:

а) простым графическим интерфейсом

б) интерфейсом командной строки

в) речевым интерфейсом

8. Элемент управления, который содержит перечень команд, раскрывается при нажатии раскрывающей кнопки, называется:

а) выпадающий список

б) переключатель

в) командная кнопка

9. Совокупность инструментов и приемов общения человека и ЭВМ:

а) базовая система ввода-вывода

б) периферийное устройство

в) пользовательский интерфейс

10. Вид интерфейса, в котором взаимодействие осуществляется через набор команд, вводимых с клавиатуры:

а) мимический интерфейс

б) командный интерфейс

в) графический интерфейс

11. Использование графических элементов управления характерно для:

а) графического интерфейса

б) речевого интерфейса

в) интерфейса командной строки

12. Элемент управления, предназначенный для выполнения какого-либо действия:

а) выпадающий список

б) командная кнопка

в) флажок

13. Элемент управления, предназначенный для выбора нескольких вариантов, включение которого помечается галочкой:

а) флажок

б) переключатель

в) выпадающий список

14. Какие из перечисленных ниже объектов являются графическим элементом управления диалогового окна:

а) ярлыки

б) указатели

в) флажки

15. Основными элементами графического интерфейса являются:

а) окна

б) файлы

в) команды

- 16. Классифицируйте пользовательские интерфейсы.
- 17. Какие преимущества графических интерфейсов?
- 18. Перечислите этапы проектирования интерфейса
- 19. Опишите принцип простоты и адекватности
- 20. Опишите принципы стилистической целостности и выравнивания
- 21. Опишите принцип уменьшения визуального шума
- 22. Опишите принцип использования привычных ассоциаций и стереотипов
- 23. Опишите принцип избыточности и удобства использования
- 24. Опишите принцип повтора
- 25. Опишите принцип визуальной иерархии
- 26. Опишите принцип перевернутой пирамиды
- 27. Опишите принцип эмоционального воздействия
- 28. Опишите принцип контроля
- 29. Перечислите стили взаимодействия пользователя с системой
- 30. Каковы требования к сообщениям об ошибках?

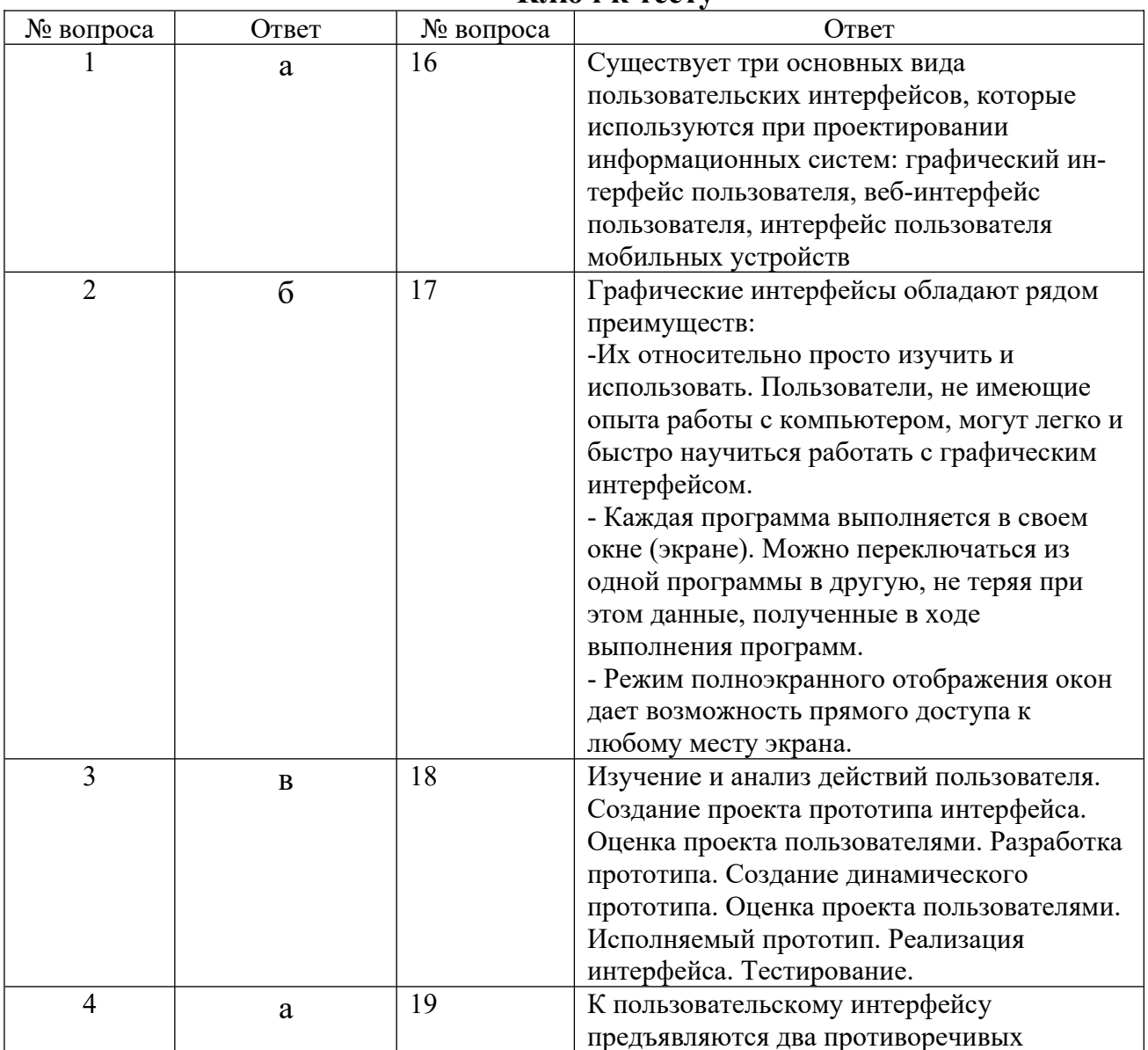

#### **Ключ к тесту**

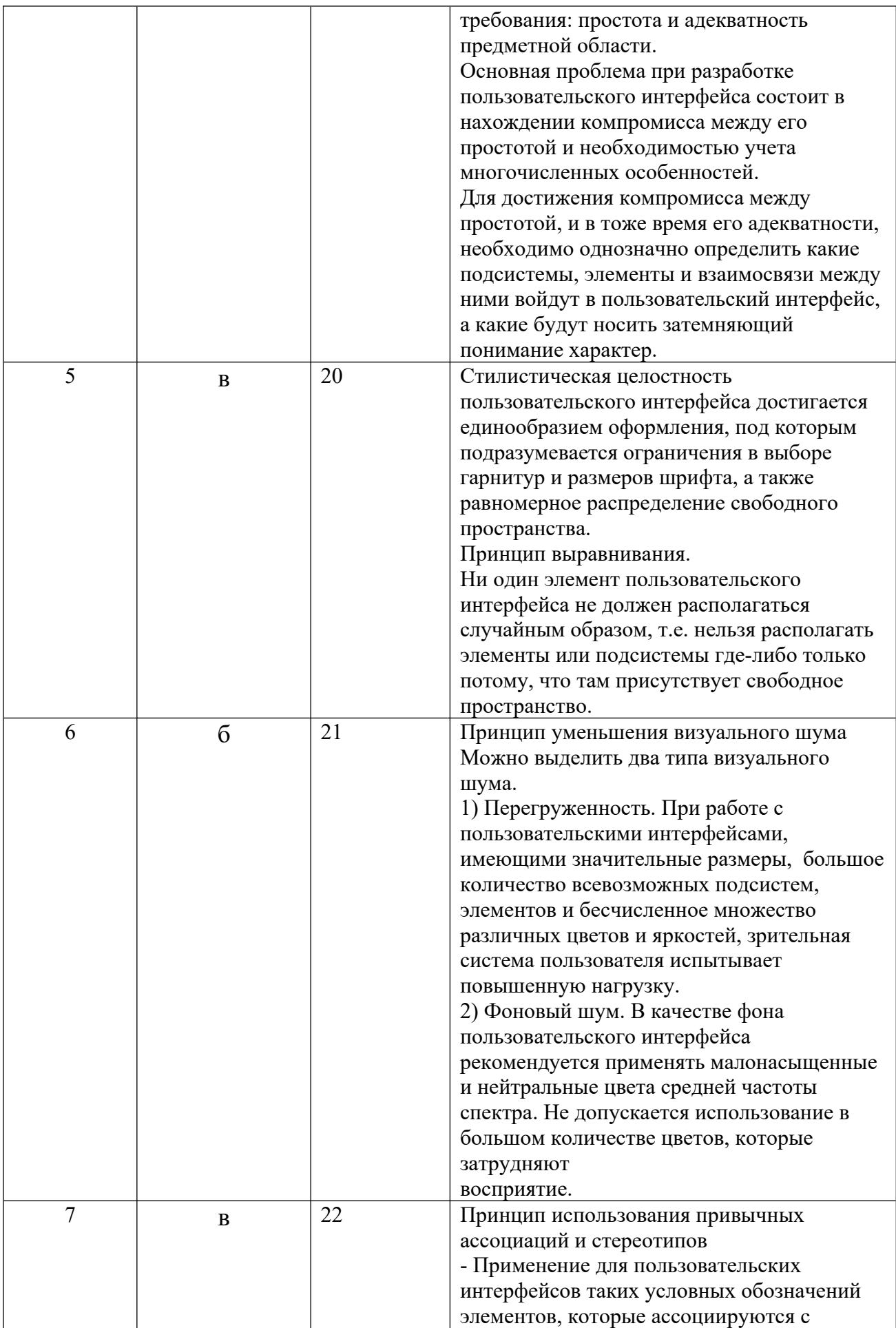

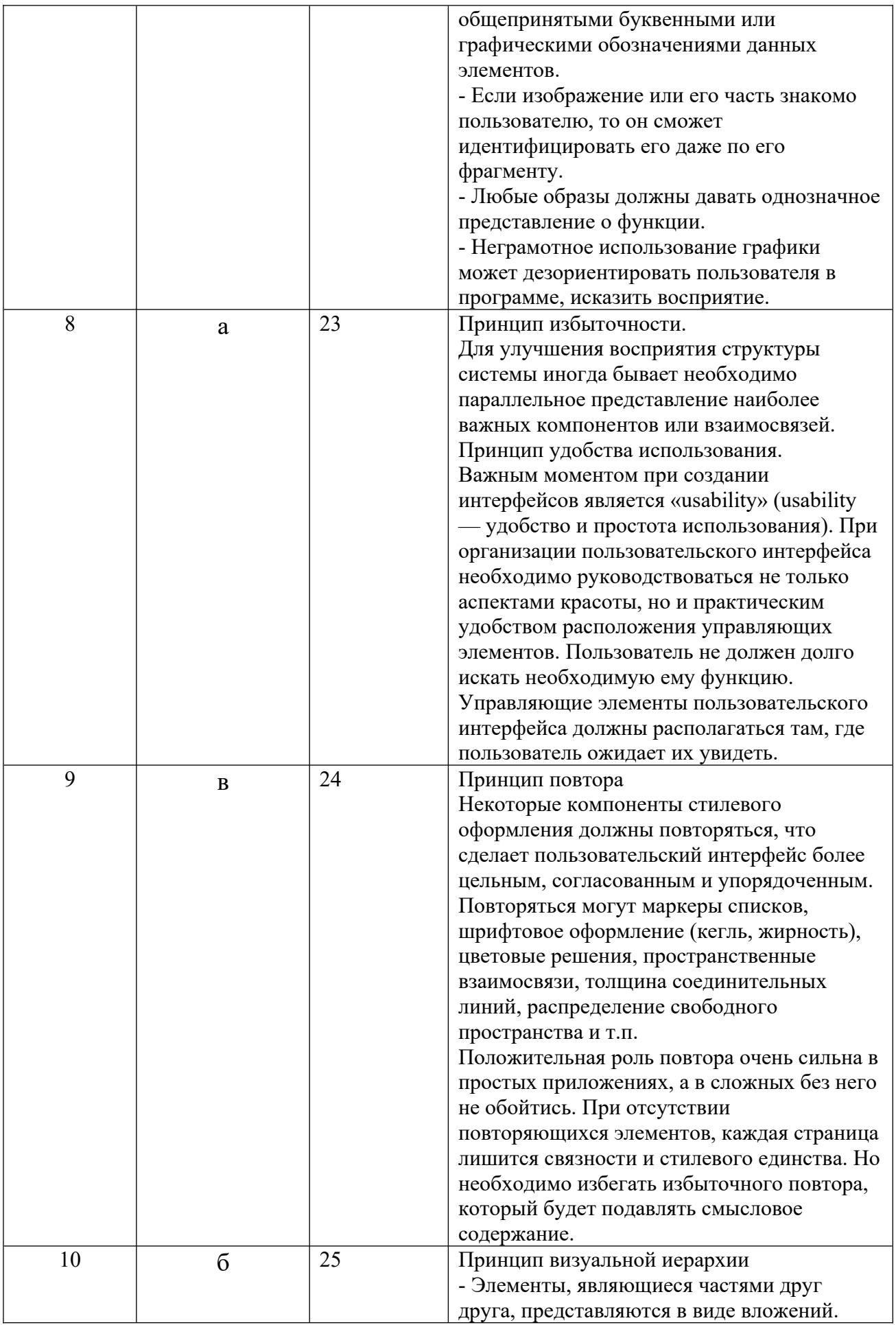

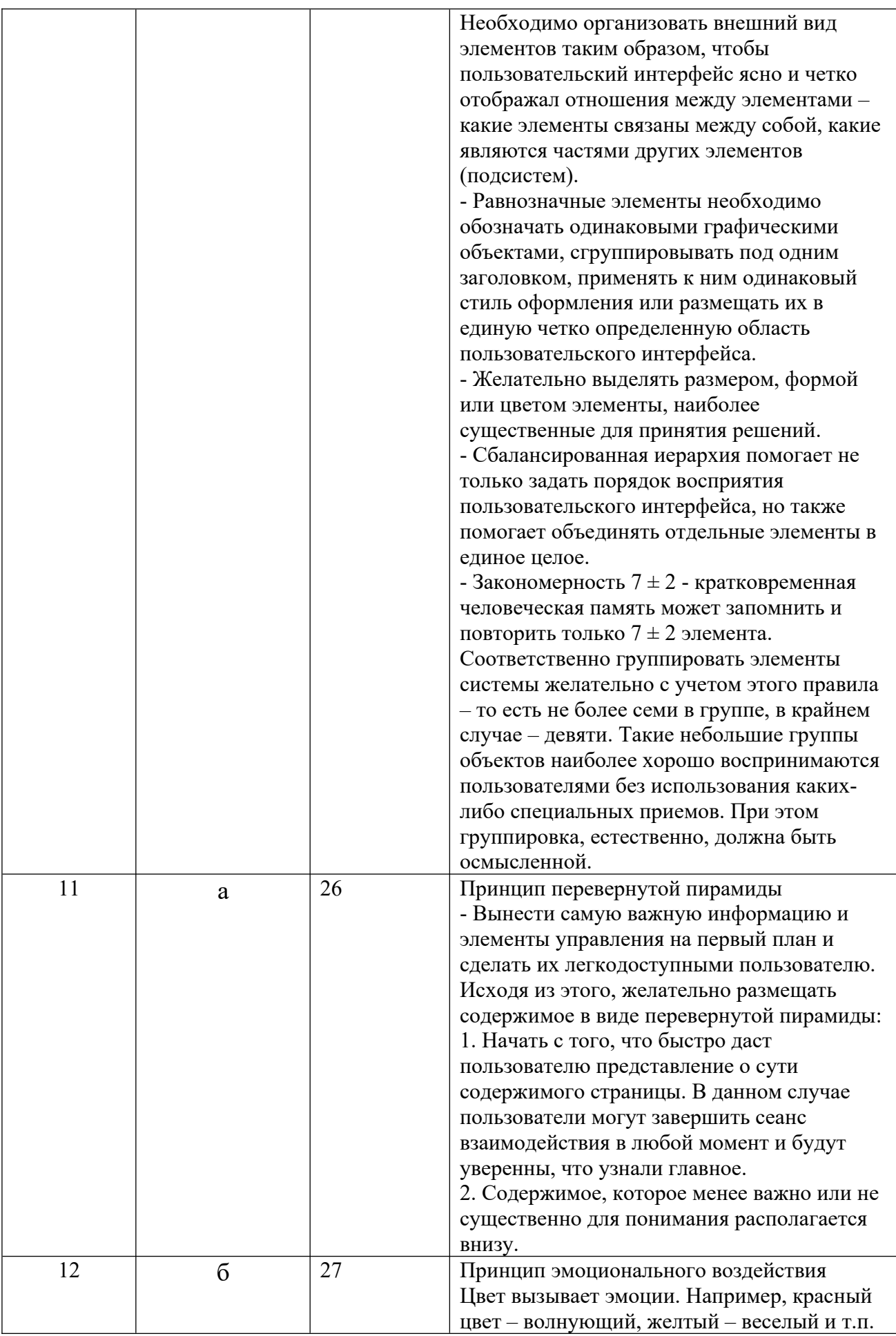

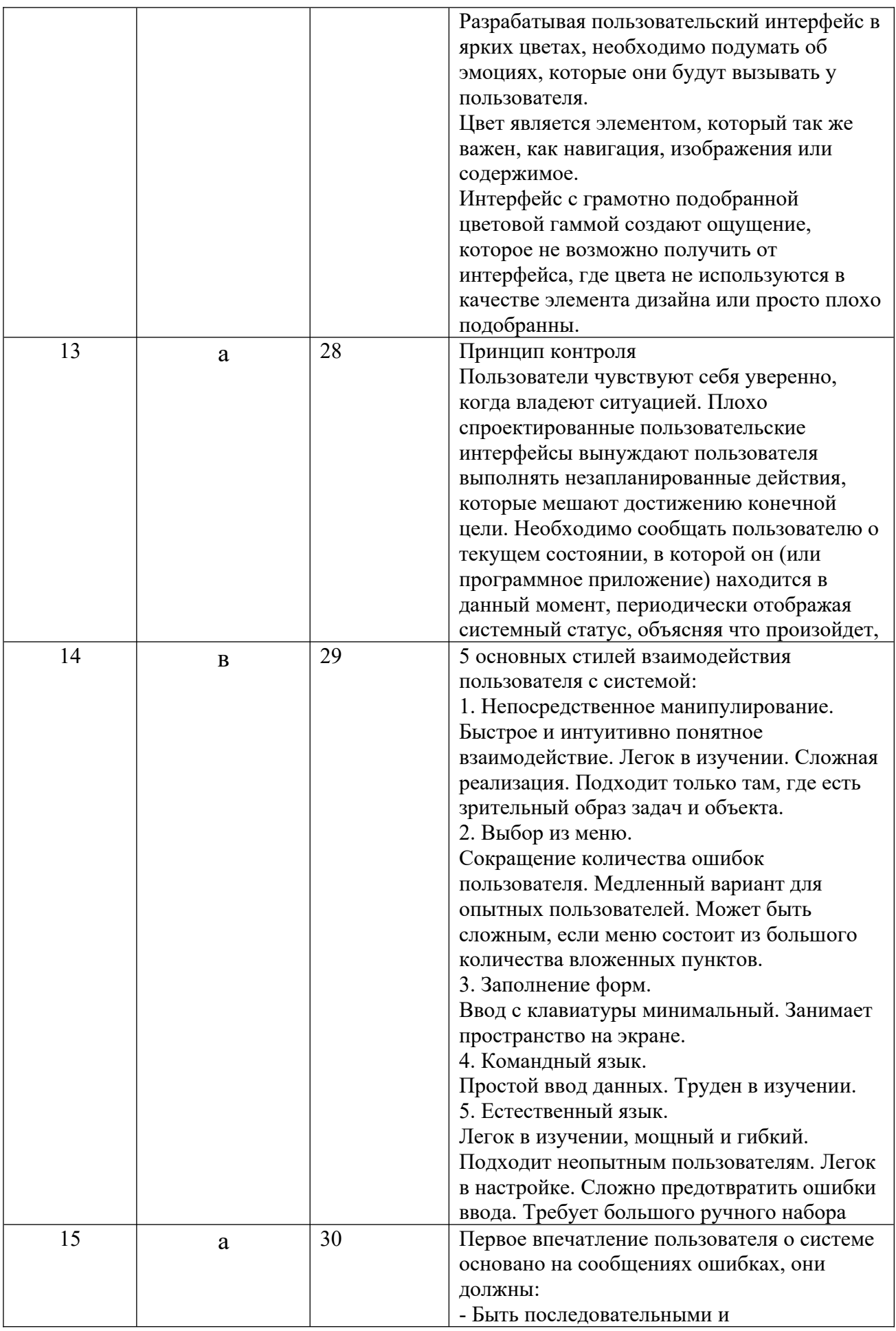

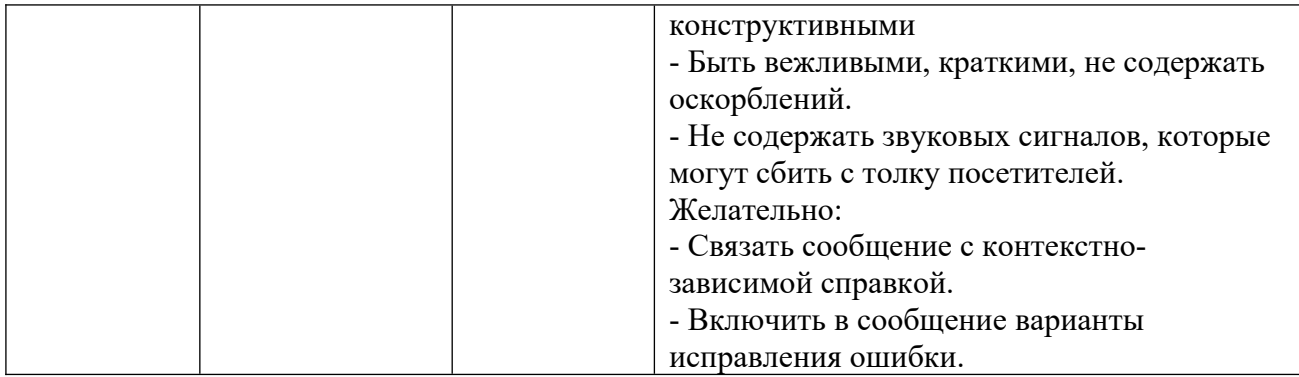

#### Шкала оценивания результатов тестирования

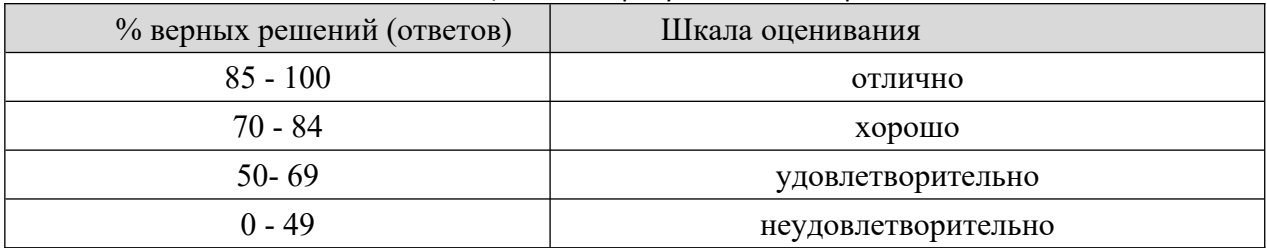

#### **8.2.4. Примеры заданий для индивидуальной самостоятельной работы**

1. Спроектировать пользовательский интерфейс с использованием пиктограмм

- 2. Спроектировать первичные окна
	- 3. Спроектировать подокона
- 4. Спроектировать многодокументный интерфейс
- 5. Спроектировать вторичные окона
- 6. Спроектировать диалоговые панели
- 7. Спроектировать Меню.
- 8. Спроектировать главное меню окна и выпадающие меню
- 9. Спроектировать Всплывающие меню
- 10. Спроектировать Каскадные меню
- 11. Спроектировать Заголовок меню
- 12. Спроектировать Кнопки управления
- 13. Спроектировать Список единичного выбора
- 14. Спроектировать Выпадающий список
- 15. Спроектировать Расширенный список и множественного выбора
- 16. Спроектировать Модифицируемый список
- 17. Спроектировать многострочное текстовое поле
- 18. Спроектировать Выпадающий комбинированный список
- 19. Спроектировать Поле назначения горячих клавиш
- 20. Спроектировать панель инструментов и строка состояния
- 21. Спроектировать область сообщений
- 22. Спроектировать средств поддержки пользователя
- 23. Спроектировать контекстную помощь.
- 24. Спроектировать кнопку-справку

25. Спроектировать проблемно-ориентированную помощь.

#### **Шкала оценивания**

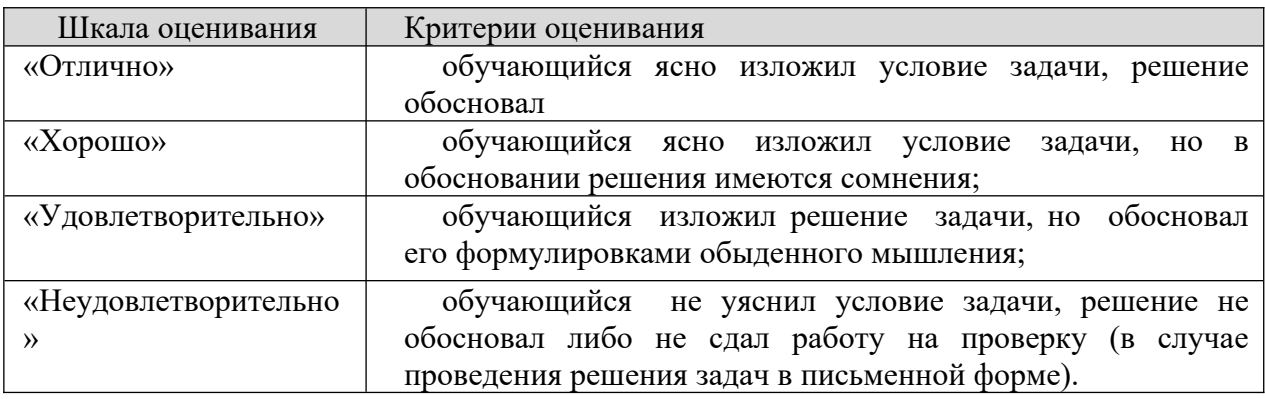

#### **8.2.5. Индивидуальные задания для выполнения расчетно-графической работы, курсовой работы (проекта)**

РГР, КР и КП по дисциплине «Проектирование интерфейсов информационных систем» рабочей программой и учебным планом не предусмотрены.

#### **8.2.6. ОЦЕНОЧНЫЕ СРЕДСТВА ПРОМЕЖУТОЧНОГО КОНТРОЛЯ**

#### **Вопросы (задания) для зачета:**

- 1. Понятие «интерфейс».
- 2. Интерфейс пользователя.
- 3. Графический интерфейс.
- 4. Текстовый интерфейс.
- 5. Принципы проектирования интерфейсов.
- 6. Этапы проектирования интерфейса.
- 7. Компоненты графического интерфейса.
- 8. Общие правила взаимодействия с объектами.
- 9. Операции пересылки и создания объектов.
- 10. Проектирование пиктограмм
- 11. Первичные окна
- 12. Основные свойства вторичных окон
- 13. Диалоговые панели
- 14. Проектирование меню.
- 15. Главное меню окна и выпадающие меню
- 16. Кнопки управления
- 17. Переключатели
- 18. Флажки
- 19. Списки
- 20. Список единичного выбора
- 21. Выпадающий список
- 22. Модифицируемый список
- 23. Текстовые области
- 24. Многострочное текстовое поле
- 25. Комбинированный список
- 26. Выпадающий комбинированный список
- 27. Выбор визуальных атрибутов отображаемой информации
- 28. Композиция и организация
- 29. Пространственное размещение визуальных элементов
- 30. Визуализация выполняемых операций
- 31. Проектирование средств поддержки пользователя
- 32. Контекстная помощь.
- 33. Команда что это?
- 34. Всплывающая подсказка
- 35. Вывод сообщений в строке состояния
- 36. Кнопка-справка
- 37. Проблемно-ориентированная помощь.
- 38. Средства адаптации пользовательского интерфейса
- 39. Адаптивный дизайн.
- 40. Юзабилити-тестирование интерфейса.

## **8.3. Методические материалы, определяющие процедуры оценивания знаний, умений, навыков и (или) опыта деятельности, характеризующих этапы формирования компетенций**

Основной целью проведения промежуточной аттестации является определение степени достижения целей по учебной дисциплине или ее разделам. Осуществляется это проверкой и оценкой уровня теоретической знаний, полученных обучающимися, умения применять их в решении практических задач, степени овладения обучающимися практическими навыками и умениями в объеме требований рабочей программы по дисциплине, а также их умение самостоятельно работать с учебной литературой.

Организация проведения промежуточной аттестации регламентирована «Положением об организации образовательного процесса в федеральном государственном автономном образовательном учреждении «Московский политехнический университет»

## **8.3.1. Показатели оценивания компетенций на различных этапах их формирования, достижение обучающимися планируемых результатов обучения по дисциплине**

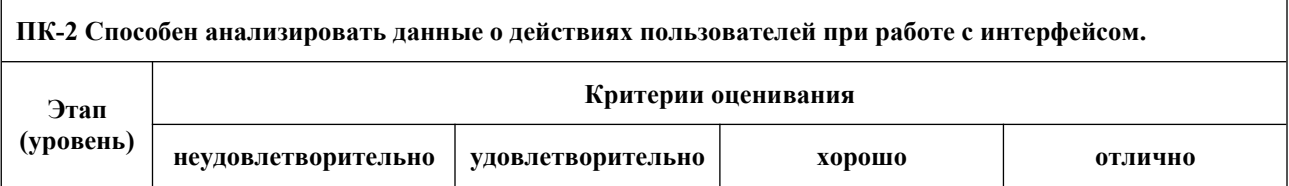

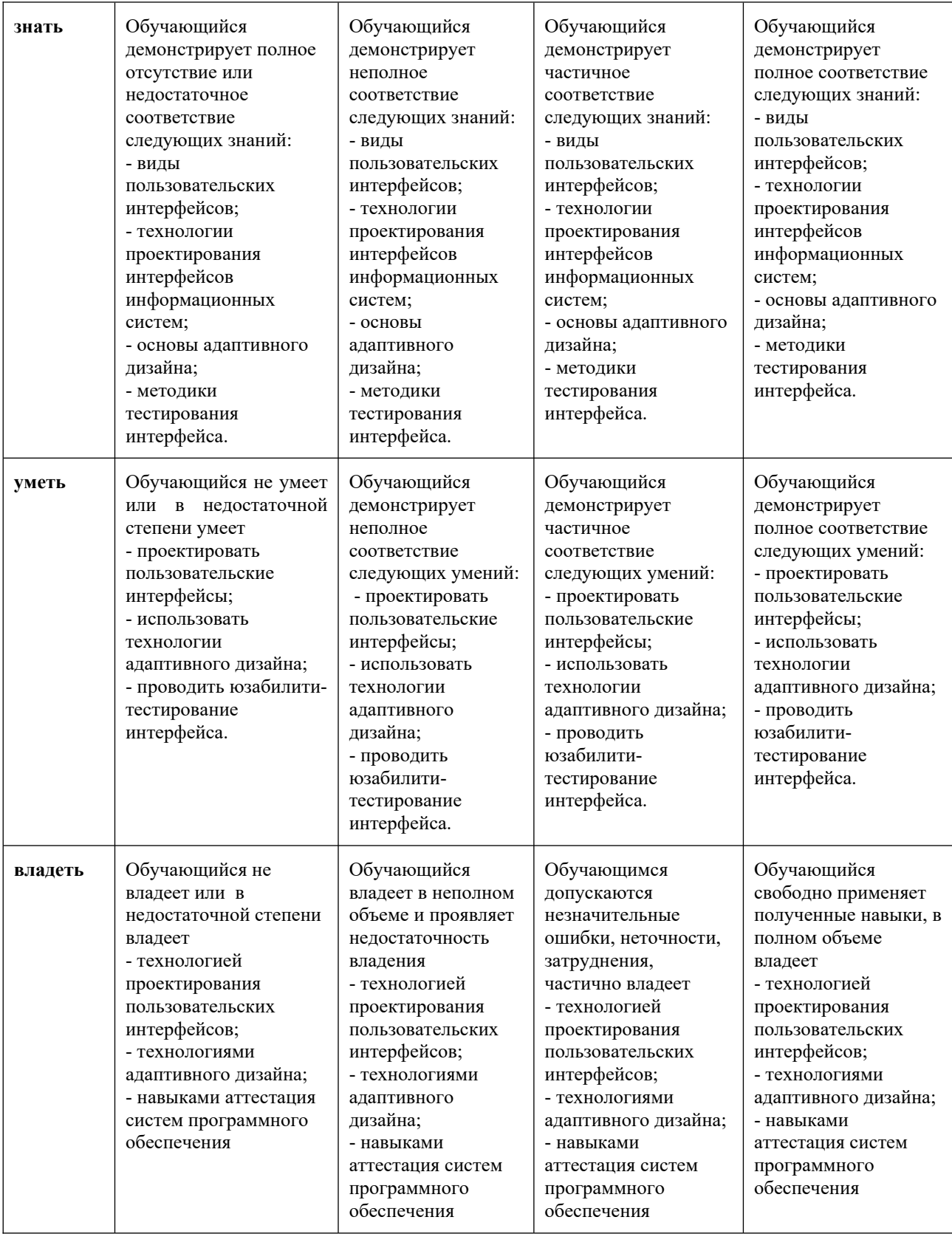

## **8.3.2. Методика оценивания результатов промежуточной аттестации**

Показателями оценивания компетенций на этапе промежуточной аттестации по дисциплине «Проектирование интерфейсов информационных систем» являются результаты обучения по дисциплине.

## **Оценочный лист результатов обучения по дисциплине**

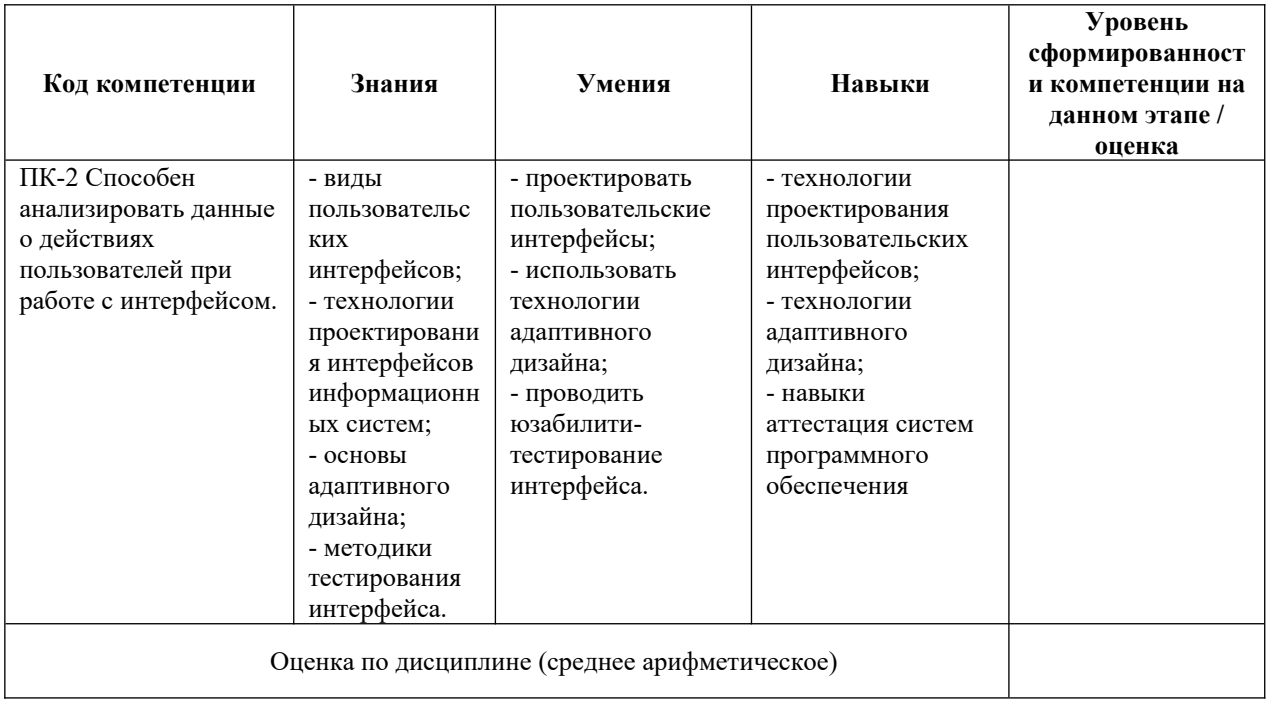

Оценка по дисциплине зависит от уровня сформированности компетенций, закрепленных за дисциплиной и представляет собой среднее арифметическое от выставленных оценок по отдельным результатам обучения (знания, умения, навыки).

Оценка «зачтено» выставляется, если среднее арифметическое находится в интервале от 2,4 до 5,0. Оценка «не зачтено» выставляется, если среднее арифметическое находится в интервале от 0 до 2,4.

Промежуточная аттестация обучающихся в форме зачета проводится по результатам выполнения всех видов учебной работы, предусмотренных учебным планом по дисциплине «Проектирование интерфейсов информационных систем», при этом учитываются результаты текущего контроля успеваемости в течение семестра. Оценка степени достижения обучающимися планируемых результатов обучения по дисциплине проводится преподавателем, ведущим занятия по дисциплине методом экспертной оценки. По итогам промежуточной аттестации по дисциплине выставляется оценка «зачтено», или «не зачтено».

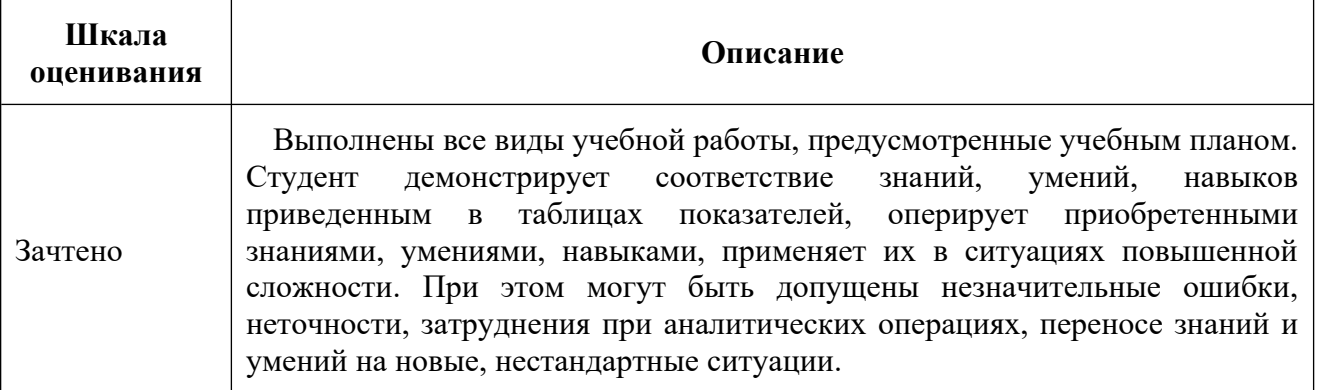

#### **9. Электронная информационно-образовательная среда**

Каждый обучающийся в течение всего периода обучения обеспечивается индивидуальным неограниченным доступом к электронной информационнообразовательной среде Чебоксарского института (филиала) Московского политехнического университета из любой точки, в которой имеется доступ к информационно-телекоммуникационной сети «Интернет» (далее – сеть «Интернет»), как на территории филиала, так и вне ее.

Электронная информационно-образовательная среда – совокупность информационных и телекоммуникационных технологий, соответствующих технологических средств, обеспечивающих освоение обучающимися образовательных программ в полном объёме независимо от места нахождения обучающихся.

Электронная информационно-образовательная среда обеспечивает:

а) доступ к учебным планам, рабочим программам дисциплин (модулей), практик, электронным учебным изданиям и электронным образовательным ресурсам, указанным в рабочих программах дисциплин (модулей), практик;

б) формирование электронного портфолио обучающегося, в том числе сохранение его работ и оценок за эти работы;

в) фиксацию хода образовательного процесса, результатов промежуточной аттестации и результатов освоения программы бакалавриата;

г) проведение учебных занятий, процедур оценки результатов обучения, реализация которых предусмотрена с применением электронного обучения, дистанционных образовательных технологий;

д) взаимодействие между участниками образовательного процесса, в том числе синхронное и (или) асинхронное взаимодействия посредством сети «Интернет».

Функционирование электронной информационно-образовательной среды обеспечивается соответствующими средствами информационнокоммуникационных технологий и квалификацией работников, ее использующих и поддерживающих.

Функционирование электронной информационно-образовательной среды соответствует законодательству Российской Федерации.

Основными составляющими ЭИОС филиала являются:

а) сайт института в сети Интернет, расположенный по адресу www.polytech21.ru, https://chebpolytech.ru/ который обеспечивает:

- доступ обучающихся к учебным планам, рабочим программам дисциплин, практик, к изданиям электронных библиотечных систем, электронным информационным и образовательным ресурсам, указанных в рабочих программах (разделы сайта «Сведения об образовательной организации»);

- информирование обучающихся обо всех изменениях учебного процесса (новостная лента сайта, лента анонсов);

- взаимодействие между участниками образовательного процесса (подразделы сайта «Задать вопрос директору»);

б) официальные электронные адреса подразделений и сотрудников института с Яндекс-доменом @polytech21.ru (список контактных данных подразделений Филиала размещен на официальном сайте Филиала в разделе «Контакты», списки контактных официальных электронных данных преподавателей размещены в подразделах «Кафедры») обеспечивают взаимодействие между участниками образовательного процесса;

в) личный кабинет обучающегося (портфолио) (вход в личный кабинет размещен на официальном сайте Филиала в разделе «Студенту» подразделе «Электронная информационно-образовательная среда») включает в себя портфолио студента, электронные ведомости, рейтинг студентов и обеспечивает:

- фиксацию хода образовательного процесса, результатов промежуточной аттестации и результатов освоения образовательных программ обучающимися,

- формирование электронного портфолио обучающегося, в том числе с сохранение работ обучающегося, рецензий и оценок на эти работы,

г) электронные библиотеки, включающие электронные каталоги, полнотекстовые документы и обеспечивающие доступ к учебно-методическим материалам, выпускным квалификационным работам и т.д.:

Чебоксарского института (филиала) - «ИРБИС»

д) электронно-библиотечные системы (ЭБС), включающие электронный каталог и полнотекстовые документы:

- «ЛАНЬ» -www.e.lanbook.com

- Образовательная платформа Юрайт -https://urait.ru

е) платформа цифрового образования Политеха -https://lms.mospolytech.ru/

ж) система «Антиплагиат» -https://www.antiplagiat.ru/

з) система электронного документооборота DIRECTUM Standard обеспечивает документооборот между Филиалом и Университетом;

и) система «1C Управление ВУЗом Электронный деканат» (Московский политехнический университет) обеспечивает фиксацию хода образовательного процесса, результатов промежуточной аттестации и результатов освоения образовательных программ обучающимися;

к) система «POLYTECH systems» обеспечивает информационное, документальное автоматизированное сопровождение образовательного процесса;

л) система «Абитуриент» обеспечивает документальное автоматизированное сопровождение работы приемной комиссии.

## **10. Перечень основной и дополнительной учебной литературы, необходимой для освоения дисциплины**

Основная литература

1. Корнилов, И. К. Основы технической эстетики : учебник и практикум для вузов / И. К. Корнилов. — 2-е изд., испр. и доп. — Москва : Издательство Юрайт, 2023. — 158 с. — (Высшее образование). — ISBN 978-5534-12004-2. — Текст : электронный // Образовательная платформа Юрайт [сайт]. — URL: https://urait.ru/bcode/495840

Дополнительная литература

2. Зыков, С. В. Программирование : учебник и практикум для вузов / С. В. Зыков. — Москва : Издательство Юрайт, 2023. — 320 с. — (Высшее образование). — ISBN 978-5-534-02444-9. — Текст : электронный // Образовательная платформа Юрайт [сайт]. — URL: https://urait.ru/bcode/489754

Периодика:

1. Известия Тульского государственного университета. Технические науки: Научный рецензируемый журнал. https://tidings.tsu.tula.ru/tidings/index.php?id=technical&lang=ru&year=1. - Текст : электронный.

2. Научный периодический журнал «Вестник Южно-Уральского государственного университета. Серия «Вычислительная математика и информатика» : Научный рецензируемый журнал. <https://vestnik.susu.ru/cmi> - Текст : электронный.

3. Научный периодический журнал «Вестник Южно-Уральского государственного университета. Серия «Компьютерные технологии, управление, радиоэлектроника»: Научный рецензируемый журнал. <https://vestnik.susu.ru/ctc>r - Текст : электронный.

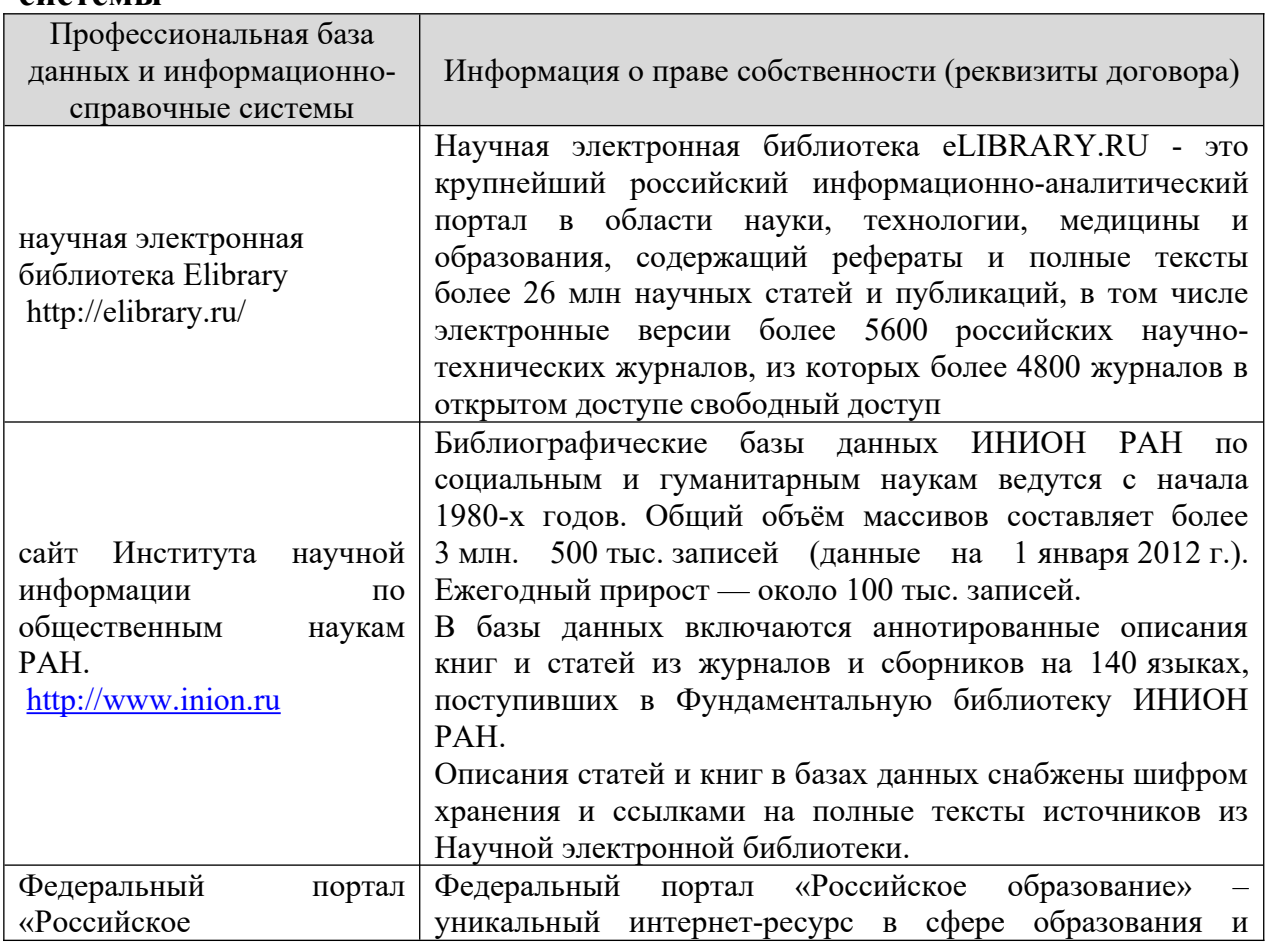

#### **11. Профессиональные базы данных и информационно-справочные системы**

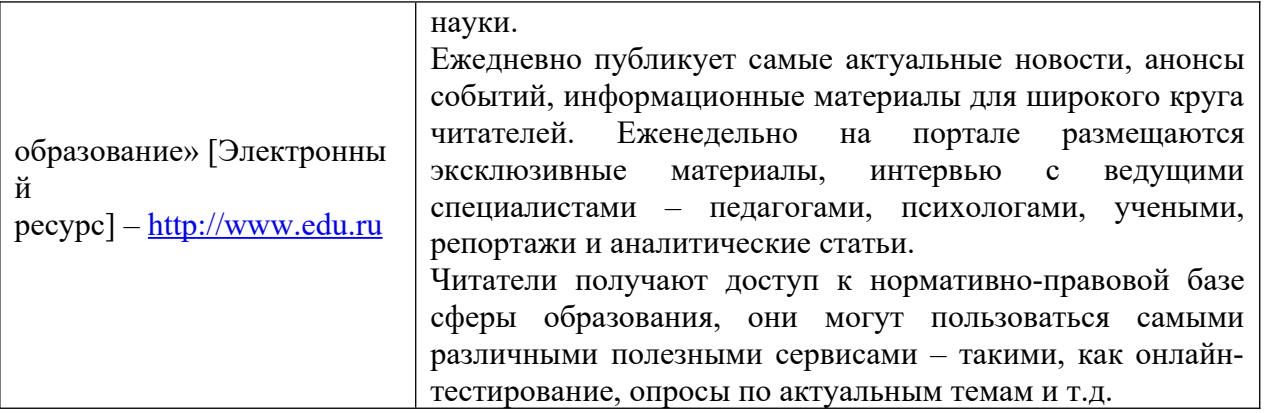

## **12. Программное обеспечение (лицензионное и свободно распространяемое), используемое при осуществлении образовательного процесса**

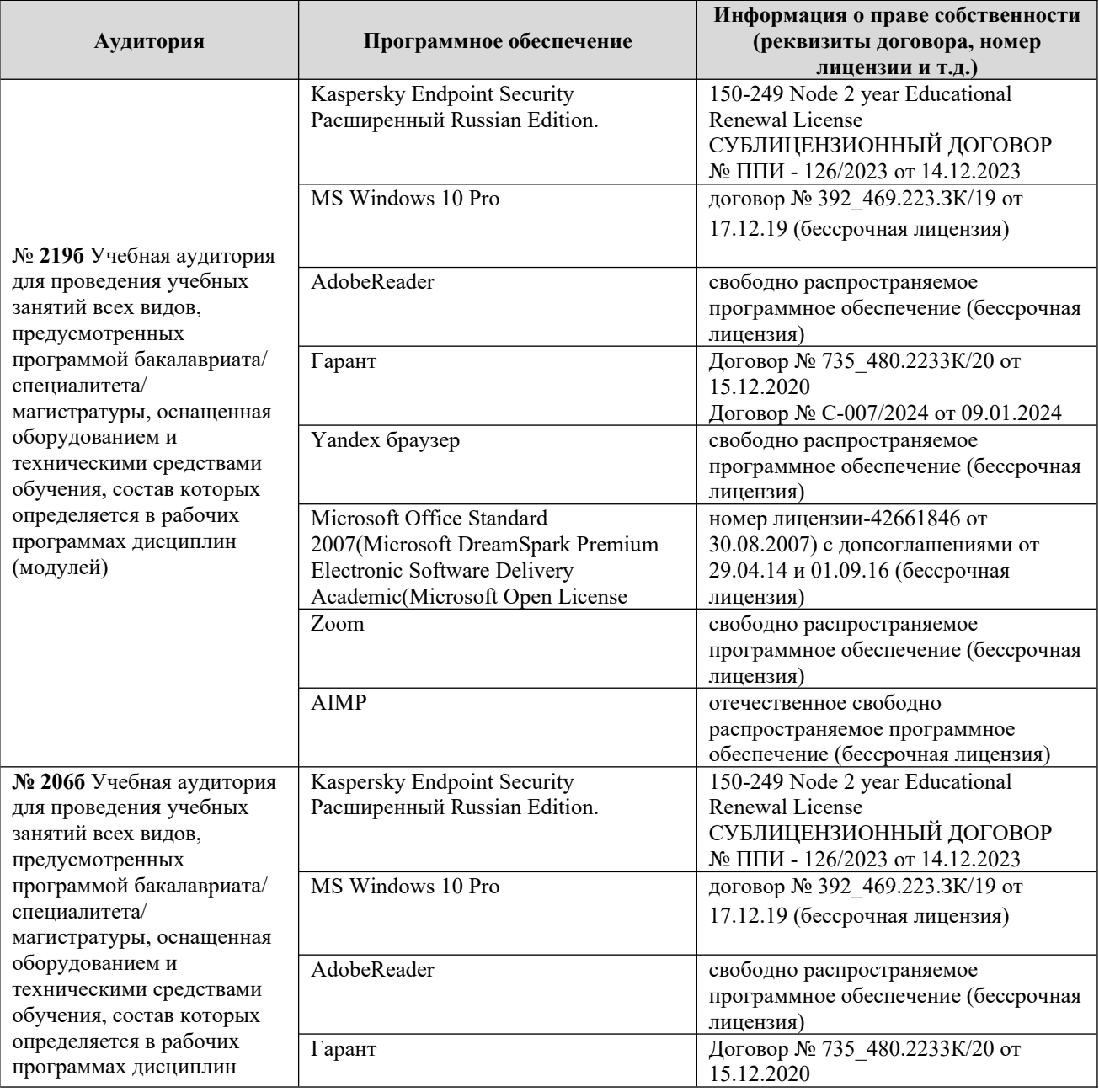

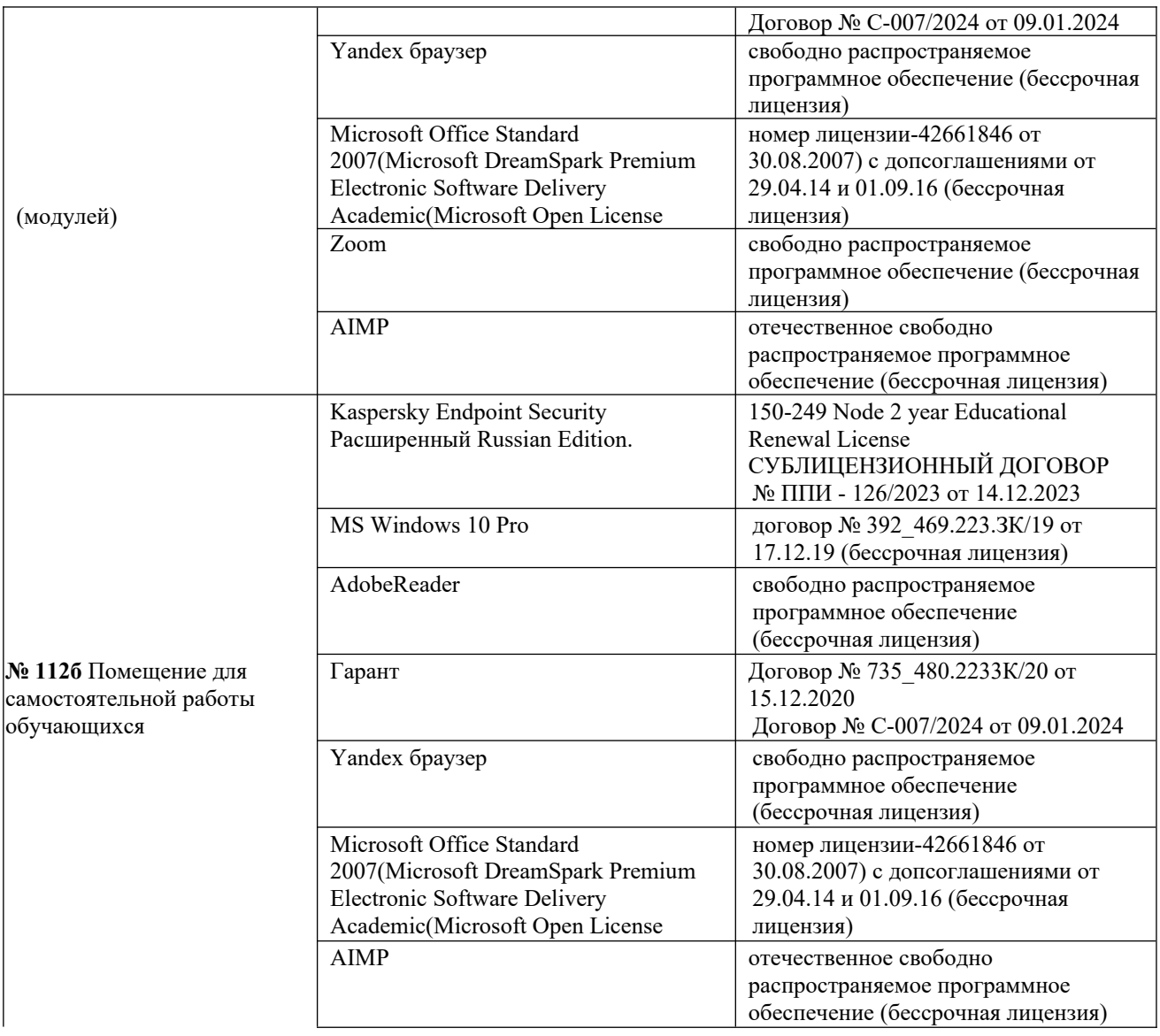

## **13. Материально-техническое обеспечение дисциплины**

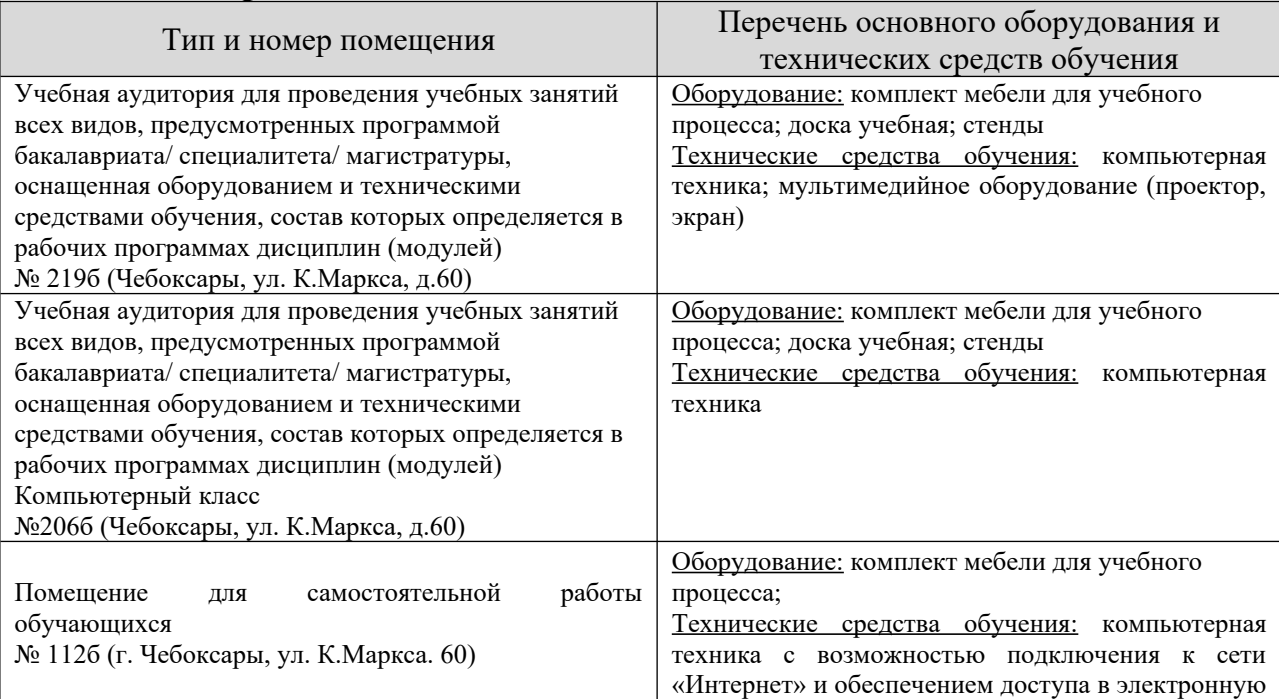

#### **14. Методические указания для обучающегося по освоению дисциплины**

#### *Методические указания для занятий лекционного типа*

В ходе лекционных занятий обучающемуся необходимо вести конспектирование учебного материала, обращать внимание на категории, формулировки, раскрывающие содержание тех или иных явлений и процессов, научные выводы и практические рекомендации.

Необходимо задавать преподавателю уточняющие вопросы с целью уяснения теоретических положений, разрешения спорных ситуаций. Целесообразно дорабатывать свой конспект лекции, делая в нем соответствующие записи из основной и дополнительной литературы, рекомендованной преподавателем и предусмотренной учебной программой дисциплины.

*Методические указания для занятий лабораторного и (практического) типа.*

Выполнению лабораторных (практических) работ предшествует проверка знаний студентов – их теоретической готовности к выполнению задания. Проверка знаний проводится в форме, которую определяет преподаватель дисциплины (тестирование, опрос).

При проведении лабораторных (практических) занятий выделяют следующие разделы:

– общие положения (перечень лабораторных или практических

занятий);

– ообщие требования к выполнению работ, общие требования к

- выполнению отчета);
- инструкция по каждой работе;
- справочные материалы и т. д.

Лабораторные занятия позволяют развивать у обучающегося творческое теоретическое мышление, умение самостоятельно изучать литературу, анализировать практику; учат четко формулировать мысль, вести дискуссию, то есть имеют исключительно важное значение в развитии самостоятельного мышления.

Подготовка к практическому занятию включает два этапа. На первом этапе обучающийся планирует свою самостоятельную работу, которая включает: уяснение задания на самостоятельную работу; подбор основной и дополнительной литературы; составление плана работы, в котором определяются основные пункты предстоящей подготовки. Составление плана дисциплинирует и повышает организованность в работе.

Второй этап включает непосредственную подготовку к занятию, которая начинается с изучения основной и дополнительной литературы. Особое внимание при этом необходимо обратить на содержание основных положений и выводов, объяснение явлений и фактов, уяснение практического приложения рассматриваемых теоретических вопросов. Далее следует подготовить тезисы для выступлений по всем учебным вопросам, выносимым на практическое занятие или по теме, вынесенной на дискуссию (круглый стол), продумать примеры с целью обеспечения тесной связи изучаемой темы с реальной жизнью.

Готовясь к докладу или выступлению в рамках интерактивной формы (дискуссия, круглый стол), при необходимости, следует обратиться за помощью к преподавателю.

#### *Методические указания к самостоятельной работе.*

Самостоятельная работа обучающегося является основным средством овладения учебным материалом во время, свободное от обязательных учебных занятий. Самостоятельная работа обучающегося над усвоением учебного материала по учебной дисциплине может выполняться в библиотеке университета, учебных кабинетах, компьютерных классах, а также в домашних условиях. Содержание и количество самостоятельной работы обучающегося определяется учебной программой дисциплины, методическими материалами, практическими заданиями и указаниями преподавателя.

#### *Самостоятельная работа в аудиторное время может включать:*

- 1) конспектирование (составление тезисов) лекций;
- 2) выполнение контрольных работ;
- 3) решение задач;

*из:*

- 4) работу со справочной и методической литературой;
- 5) работу с нормативными правовыми актами;
- 6) выступления с докладами, сообщениями на семинарских занятиях;
- 7) защиту выполненных работ;

8) участие в оперативном (текущем) опросе по отдельным темам изучаемой дисциплины;

9) участие в собеседованиях, деловых (ролевых) играх, дискуссиях, круглых столах, конференциях;

10) участие в тестировании и др.

# *Самостоятельная работа во внеаудиторное время может состоять*

#### 1) повторения лекционного материала;

2) подготовки к практическим занятиям;

3) изучения учебной и научной литературы;

4) изучения нормативных правовых актов (в т.ч. в электронных базах данных);

- 5) решения задач, и иных практических заданий;
- 6) подготовки к контрольным работам, тестированию и т.д.;
- 7) подготовки к практическим занятиям устных докладов (сообщений);
- 8) выполнения курсовых работ, предусмотренных учебным планом;
- 9) выполнения выпускных квалификационных работ и др.;

10) выделения наиболее сложных и проблемных вопросов по изучаемой теме, получение разъяснений и рекомендаций по данным вопросам с преподавателями на консультациях;

11) проведения самоконтроля путем ответов на вопросы текущего контроля знаний, решения представленных в учебно-методических материалах кафедры задач, тестов, докладов;

12) текущий контроль осуществляется в форме устных, тестовых опросов, докладов;

В случае пропусков занятий, наличия индивидуального графика обучения и для закрепления практических навыков студентам могут быть выданы типовые индивидуальные задания, которые должны быть сданы в установленный преподавателем срок.

#### **15. Особенности реализации дисциплины для инвалидов и лиц с ограниченными возможностями здоровья**

Обучение по дисциплине «Проектирование интерфейсов информационных систем» инвалидов и лиц с ограниченными возможностями здоровья (далее ОВЗ) осуществляется преподавателем с учетом особенностей психофизического развития, индивидуальных возможностей и состояния здоровья таких обучающихся.

Для студентов с нарушениями опорно-двигательной функции и с ОВЗ по слуху предусматривается сопровождение лекций и практических занятий мультимедийными средствами, раздаточным материалом.

Для студентов с ОВЗ по зрению предусматривается применение технических средств усиления остаточного зрения, а также предусмотрена возможность разработки аудиоматериалов.

Обучение инвалидов и лиц с ограниченными возможностями здоровья может осуществляться как в аудитории, так и с использованием электронной информационно-образовательной среды, образовательного портала и электронной почты.

## ЛИСТ ДОПОЛНЕНИЙ И ИЗМЕНЕНИЙ

рабочей программы дисциплины

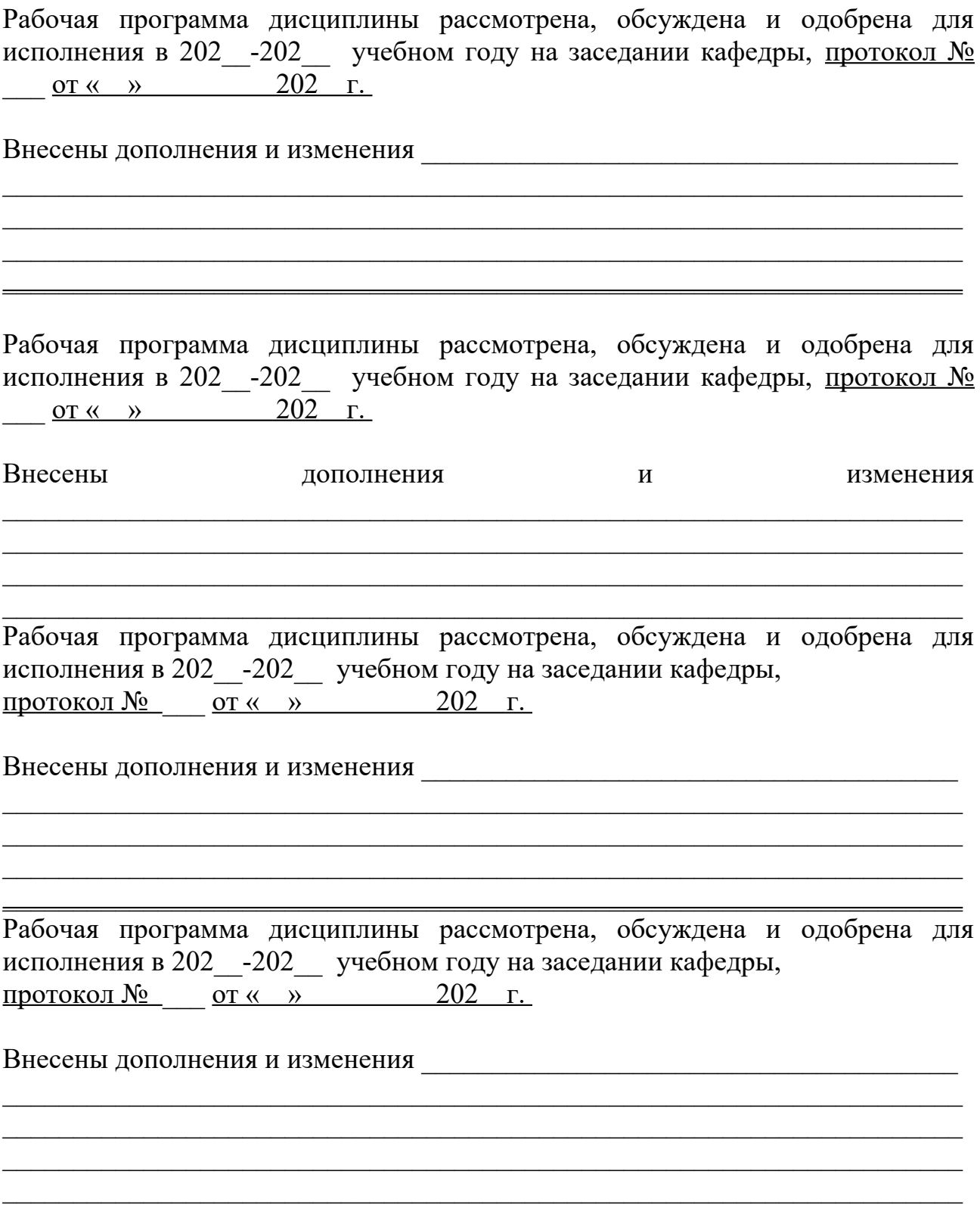